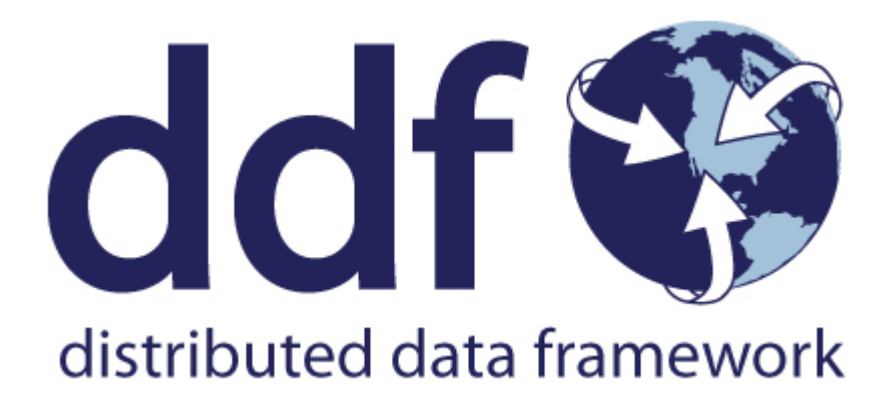

# Integrating with DDF

Version 2.26.17. Copyright (c) Codice Foundation

# **Table of Contents**

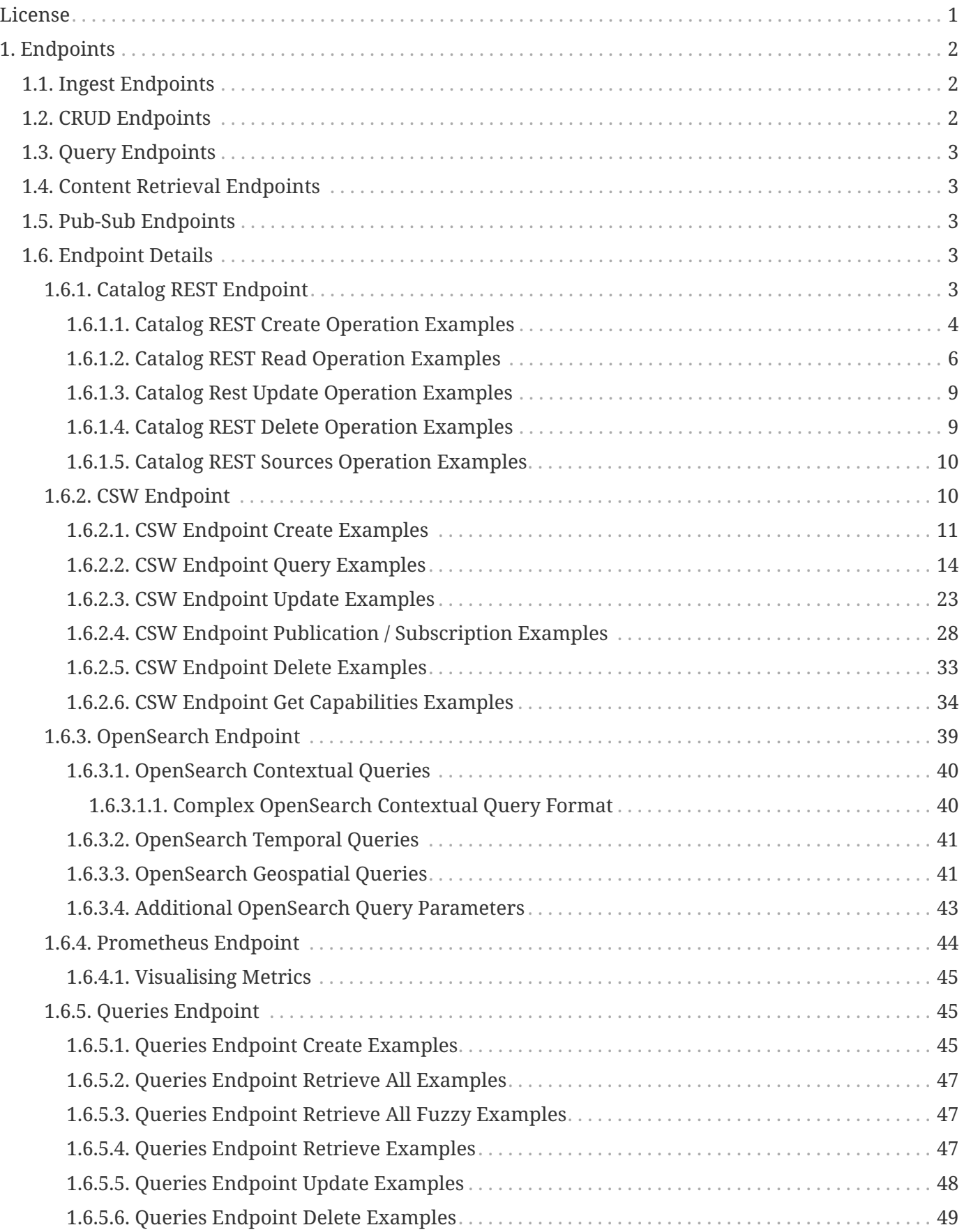

# <span id="page-2-0"></span>**License**

Copyright (c) Codice Foundation. This work is licensed under a [Creative Commons Attribution 4.0 International License](http://creativecommons.org/licenses/by/4.0).

This document last updated: 2021-09-22.

#### **WARNING**

If integrating with a Highly Available Cluster of DDF, see [High Availability](developing.pdf#_high_availability_guidance) [Guidance.](developing.pdf#_high_availability_guidance)

DDF is structured to enable flexible integration with external clients and into larger component systems.

If integrating with an existing installation of DDF, continue to the following sections on endpoints and data/metadata management.

If a new installation of DDF is required, first see the [Managing](managing.pdf#_managing) section for installation and configuration instructions, then return to this section for guidance on connecting external clients.

If you would like to set up a test or demo installation to use while developing an external client, see the [Quick Start Tutorial](quickstart.pdf#_quick_start_tutorial) for demo instructions.

For troubleshooting and known issues, see the [Release Notes](https://codice.atlassian.net/wiki/spaces/DDF/pages/71275152/Release+Notes)  $\mathbb{C}$ .

# <span id="page-3-0"></span>**1. Endpoints**

Federation with DDF is primarily accomplished through [Endpoints](#page-3-0) accessible through http(s) requests and responses.

**NOTE**

Not all installations will expose all available endpoints. Check with DDF administrator to confirm availability of these endpoints.

# <span id="page-3-1"></span>**1.1. Ingest Endpoints**

**Ingest** is the process of getting data and/or metadata into the DDF catalog framework.

These endpoints are provided by DDF to be used by integrators to ingest content or metadata.

#### **[Catalog REST Endpoint](#page-4-4)**

Uses REST to interact with the catalog.

#### **[CSW Endpoint](#page-11-1)**

Searches collections of descriptive information (metadata) about geospatial data and services.

# <span id="page-3-2"></span>**1.2. CRUD Endpoints**

To perform CRUD (Create, Read, Update, Delete) operations on data or metadata in the catalog, work with one of these endpoints.

#### **[Catalog REST Endpoint](#page-4-4)**

Uses REST to interact with the catalog.

# **[CSW Endpoint](#page-11-1)**

Searches collections of descriptive information (metadata) about geospatial data and services.

# <span id="page-4-0"></span>**1.3. Query Endpoints**

Query data or metadata stored within an instance of DDF using one of these endpoints.

#### **[CSW Endpoint](#page-11-1)**

Searches collections of descriptive information (metadata) about geospatial data and services.

#### **[OpenSearch Endpoint](#page-40-0)**

Sends query parameters and receives search results.

#### **[Queries Endpoint](#page-46-1)**

To perform CRUD (Create, Read, Update, Delete) operations on query metacards in the catalog, work with one of these endpoints.

# <span id="page-4-1"></span>**1.4. Content Retrieval Endpoints**

To retrieve content from an instance of DDF, use one of these endpoints.

#### **[Catalog REST Endpoint](#page-4-4)**

Uses REST to interact with the catalog.

# <span id="page-4-2"></span>**1.5. Pub-Sub Endpoints**

These endpoints provide publication and subscription services to allow notifications when certain events happen within DDF.

#### **[CSW Endpoint](#page-11-1)**

Searches collections of descriptive information (metadata) about geospatial data and services.

# <span id="page-4-3"></span>**1.6. Endpoint Details**

# <span id="page-4-4"></span>**1.6.1. Catalog REST Endpoint**

The Catalog REST Endpoint allows clients to perform operations on the Catalog using REST, a simple architectural style that performs communication using HTTP.

Bulk operations are not supported: for all RESTful CRUD commands, only one metacard ID is supported in the URL.

The Catalog REST Endpoint can be used for one or more of these operations on an instance of DDF:

- [Ingest metacards or resources into the DDF catalog.](#page-5-0)
- [Retrieve metacards or resources from the catalog.](#page-7-0)
- [Update metacards or resources in the catalog.](#page-10-0)
- [Delete resources and metadata from the catalog.](#page-10-1)
- [Get information about configured sources.](#page-11-0)

This example metacard can be used to test the integration with DDF.

*Example Metacard*

```
<?xml version="1.0" encoding="UTF-8"?>
<metacard xmlns="urn:catalog:metacard" xmlns:gml="http://www.opengis.net/gml"
xmlns:xlink="http://www.w3.org/1999/xlink" xmlns:smil="http://www.w3.org/2001/SMIL20/"
xmlns:smillang="http://www.w3.org/2001/SMIL20/Language" gml:id=
"3a59483ba44e403a9f0044580343007e">
   <type>ddf.metacard</type>
   <string name="title">
      <value>Test REST Metacard</value>
   </string>
   <string name="description">
      <value>Vestibulum quis ipsum sit amet metus imperdiet vehicula. Nulla scelerisque
cursus mi.</value>
   </string>
</metacard>
```
#### <span id="page-5-0"></span>**1.6.1.1. Catalog REST Create Operation Examples**

The REST endpoint can be used to upload resources as attachments.

Send a POST request with the input to be ingested contained in the HTTP request body to the endpoint.

*Create Request URL*

https://<FQDN>:<PORT>/services/catalog/

#### *Example Create Request*

```
POST /services/catalog?transform=xml HTTP/1.1
Host: <FQDN>:<PORT>
Content-Type: multipart/form-data; boundary=----WebKitFormBoundary7MA4YWxkTrZu0gW
Cache-Control: no-cache
------WebKitFormBoundary7MA4YWxkTrZu0gW
Content-Disposition: form-data; name="parse.resource"; filename=""
Content-Type:
------WebKitFormBoundary7MA4YWxkTrZu0gW
Content-Disposition: form-data; name="parse.metadata"; filename=""
Content-Type:
------WebKitFormBoundary7MA4YWxkTrZu0gW--
```
The create and update methods both support the multipart mime format. If only a single attachment exists, it will be interpreted as a resource to be parsed, which will result in a metacard and resource being stored in the system.

If multiple attachments exist, then the REST endpoint will assume that one attachment is the actual resource (attachment should be named parse.resource) and the other attachments are overrides of metacard attributes (attachment names should follow metacard attribute names). In the case of the metadata attribute, it is possible to also have the system transform that metadata and use the results of that to override the metacard that would be generated from the resource (attachment should be named parse.metadata).

#### *Create Success*

If the ingest is successful, a status of 201 Created will be returned, along with the Metacard ID in the header of the response.

#### *Request with Non-XML Data*

**NOTE** If a request with non-XML data is sent to the Catalog REST endpoint, the metacard will be created but the resource will be stored in the metadata field. This could affect discoverability.

If content or metadata is not ingested successfully, check for these error messages.

*Table 1. Create Error Responses*

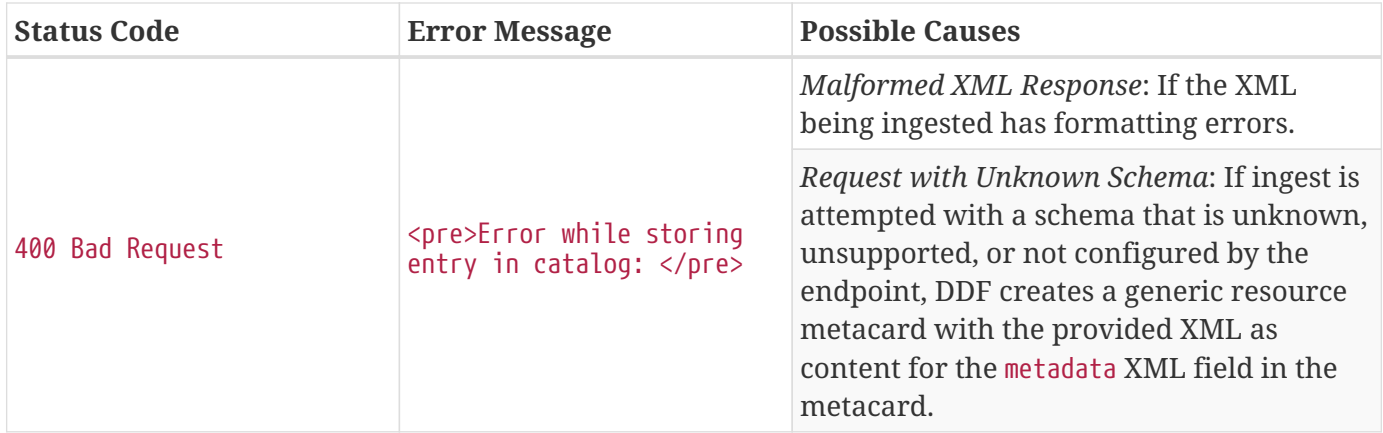

## <span id="page-7-0"></span>**1.6.1.2. Catalog REST Read Operation Examples**

The read operation can be used to retrieve metadata in different formats.

- 1. Send a GET request to the endpoint.
- 2. Optionally add a transform query parameter to the end of the URL with the transformer to be used (such as transform=kml). By default, the response body will include the XML representation of the Metacard.

#### *Read Request URL*

https://<FQDN>:<PORT>/services/catalog/<metacardId>

If successful, a status of 200 OK will be returned, along with the content of the metacard requested.

*Read Success Response Example*

```
<metacard xmlns="urn:catalog:metacard" xmlns:gml="http://www.opengis.net/gml"
xmlns:xlink="http://www.w3.org/1999/xlink" xmlns:smil="http://www.w3.org/2001/SMIL20/"
xmlns:smillang="http://www.w3.org/2001/SMIL20/Language" gml:id="<METACARD_ID>">
      <type>ddf.metacard</type>
      <source>ddf.distribution</source>
      <string name="title">
          <value>Test REST Metacard</value>
      </string>
      <string name="point-of-contact">
          <value>email@example.com</value>
      </string>
      <dateTime name="metacard.created">
          <value>2021-09-22</value>
      </dateTime>
      <dateTime name="effective">
          <value>2021-09-22</value>
      </dateTime>
      <dateTime name="modified">
          <value>2021-09-22</value>
      </dateTime>
      <dateTime name="created">
          <value>2021-09-22</value>
      </dateTime>
      <string name="description">
          <value>Vestibulum quis ipsum sit amet metus imperdiet vehicula. Nulla scelerisque
cursus mi.</value>
      </string>
      <string name="metacard-tags">
          <value>resource</value>
          <value>VALID</value>
      </string>
      <dateTime name="metacard.modified">
          <value>2021-09-22</value>
      </dateTime>
</metacard>
```
• To receive metadata in an alternate format, add a transformer to the request URL.

*Metacard Transform Request URL*

https://<FQDN>:<PORT>/services/catalog/<metacardId>?transform=<TRANSFORMER\_ID>

*Metacard Transform Response (*transform=geojson*)*

```
{
      "geometry": null,
      "type": "Feature",
      "properties": {
           "effective": "2021-09-22",
          "point-of-contact": "email@example.com",
           "created": "2021-09-22",
           "metacard.modified": "2021-09-22",
           "metacard-tags": [
               "resource",
               "VALID"
          ],
          "modified": "2021-09-22",
          "description": "Vestibulum quis ipsum sit amet metus imperdiet vehicula. Nulla
scelerisque cursus mi.",
          "id": "3a59483ba44e403a9f0044580343007e",
           "metacard-type": "ddf.metacard",
          "title": "Test REST Metacard",
           "source-id": "ddf.distribution",
          "metacard.created": "2021-09-22"
      }
}
```
To retrieve a metacard from a specific federated source, add sources/<SOURCE\_ID> to the URL.

*Federated Read Request URL*

```
https://<FQDN>:<PORT>/services/catalog/sources/<sourceId>/<metacardId>?transform=<TRANSFO
RMER_ID>
```
To retrieve the resource associated with a metacard, use the resource transformer with the GET request.

*Retrieve Resource Request URL*

https://<FQDN>:<PORT>/services/catalog/<metacardId>?transform=resource

See [Metacard Transformers](architecture.pdf#_available_metacard_transformers) for details on metacard transformers.

*Read Error Response Examples*

If the metacard or resource is not returned successfully, check for these errors.

*Table 2. Read Error Responses*

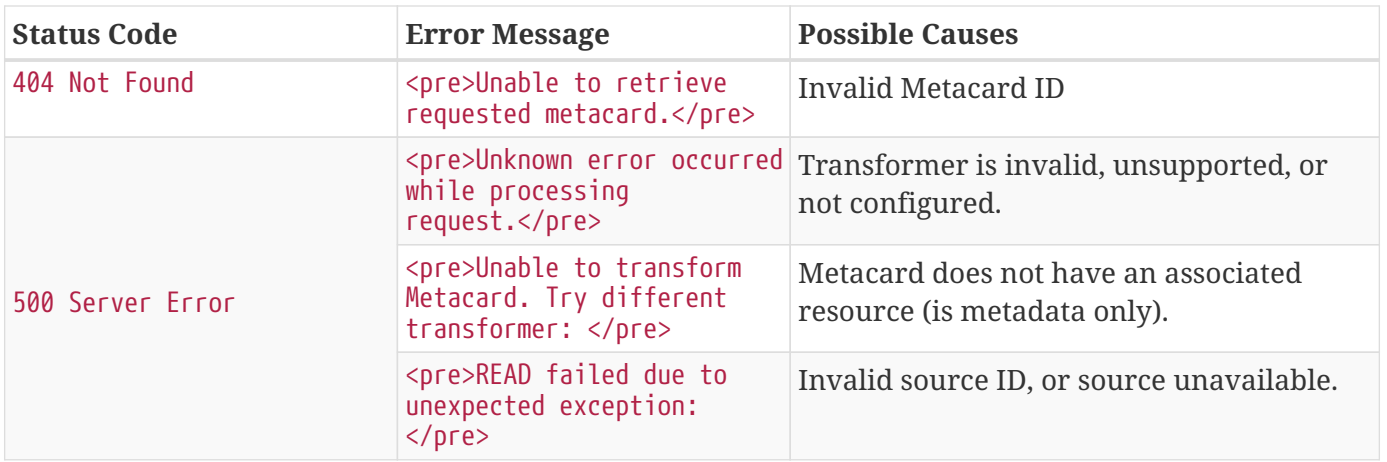

## <span id="page-10-0"></span>**1.6.1.3. Catalog Rest Update Operation Examples**

To update the metadata for a metacard, send a PUT request with the ID of the Metacard to be updated appended to the end of the URL and the updated metadata is contained in the HTTP body.

Optionally, specify the transformer to use when parsing an override of a metadata attribute.

*Update Request URL*

```
https://<FQDN>:<PORT>/services/catalog/<metacardId>?transform=<input transformer>
```
*Table 3. Update Error Response Examples*

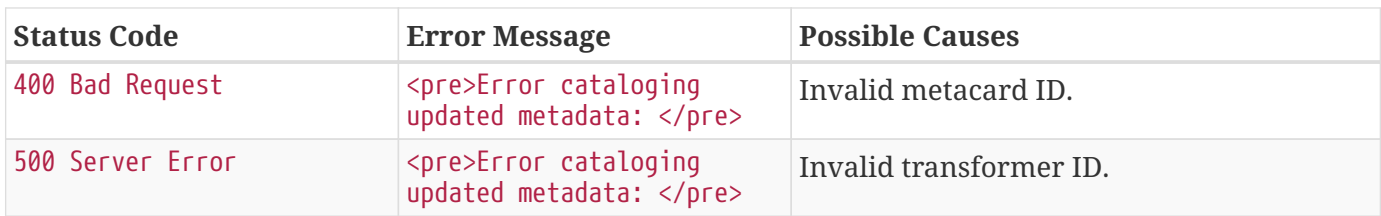

# <span id="page-10-1"></span>**1.6.1.4. Catalog REST Delete Operation Examples**

To delete a metacard, send a DELETE request with the metacard ID to be deleted appended to the end of the URL.

Delete Request URL

```
https://<FQDN>:<PORT>/services/catalog/<metacardId>
```
*Table 4. Delete Error Response Examples*

| <b>Status Code</b> | <b>Error Message</b>                               | <b>Possible Causes</b> |
|--------------------|----------------------------------------------------|------------------------|
| 400 Bad Request    | <pre>Error deleting entry<br/>from catalog: </pre> | Invalid metacard ID.   |

## <span id="page-11-0"></span>**1.6.1.5. Catalog REST Sources Operation Examples**

To retrieve information about federated sources, including sourceId, availability, contentTypes,and version, send a GET request to the endpoint.

*Sources Response URL*

https://<FQDN>:<PORT>//sources/

*Sources Response Example*

```
\lceil  {
        "id" : "DDF-OS",
         "available" : true,
         "contentTypes" :
           \lceil  ],
         "version" : "2.26.17"
     },
     {
         "id" : "ddf.distribution",
         "available" : true,
         "contentTypes" :
           \lceil  ],
         "version" : "2.26.17"
     }
]
```
*Table 5. Sources Error Responses*

| <b>Status Code</b> | <b>Error Message</b>                                    |           | <b>Possible Causes</b>                             |
|--------------------|---------------------------------------------------------|-----------|----------------------------------------------------|
| 403                | $<$ p>Problem<br>/ErrorServlet.<br><pre>Forbidden</pre> | Reason: I | accessing Connection error or service unavailable. |

# <span id="page-11-1"></span>**1.6.2. CSW Endpoint**

The CSW endpoint enables a client to search collections of descriptive information (metadata) about geospatial data and services.

The CSW endpoint supports metadata operations only.

For more information about the [Catalogue Services for Web \(CSW\) standard](http://www.opengeospatial.org/standards/cat2eoext4ebrim)  $\mathbb{E}$ .

The CSW Endpoint can be used for one or more of these operations on an instance of DDF:

- [Ingest metadata into the DDF catalog.](#page-12-0)
- [Read metacards from the catalog.](#page-15-0)
- [Update metadata in the catalog.](#page-24-0)
- [Publish and/or subscribe to catalog events.](#page-29-0)
- [Delete metadata from the catalog.](#page-34-0)
- [Get capabilities of the catalog and the URLs used to access.](#page-35-0)

#### *Sample Responses May Not Match Actual Responses*

**NOTE** Actual responses may vary from these samples, depending on your configuration. Send a GET or POST request to obtain an accurate response.

# <span id="page-12-0"></span>**1.6.2.1. CSW Endpoint Create Examples**

Metacards are ingested into the catalog via the Insert sub-operation.

The schema of the record needs to conform to a schema of the information model that the catalog supports.

Send a POST request to the CSW endpoint URL.

*CSW Endpoint Ingest URL*

https://<FQDN>:<PORT>/services/csw

Include the metadata to ingest within a csw:Insert block in the body of the request.

*Sample XML Transaction* Insert *Request*

```
<?xml version="1.0" encoding="UTF-8" standalone="yes"?>
<csw:Transaction
      service="CSW"
      version="2.0.2"
      verboseResponse="true"
      xmlns:csw="http://www.opengis.net/cat/csw/2.0.2">
      <csw:Insert typeName="csw:Record">
          <csw:Record
              xmlns:ows="http://www.opengis.net/ows"
              xmlns:csw="http://www.opengis.net/cat/csw/2.0.2"
              xmlns:dc="http://purl.org/dc/elements/1.1/"
              xmlns:dct="http://purl.org/dc/terms/"
              xmlns:xsd="http://www.w3.org/2001/XMLSchema">
              <dc:identifier></dc:identifier>
              <dc:title>Aliquam fermentum purus quis arcu</dc:title>
              <dc:type>http://purl.org/dc/dcmitype/Text</dc:type>
              <dc:subject>Hydrography--Dictionaries</dc:subject>
              <dc:format>application/pdf</dc:format>
              <dc:date>2021-09-22</dc:date>
              <dct:abstract>Vestibulum quis ipsum sit amet metus imperdiet vehicula. Nulla
scelerisque cursus mi.</dct:abstract>
              <ows:BoundingBox crs="urn:x-ogc:def:crs:EPSG:6.11:4326">
                  <ows:LowerCorner>44.792 -6.171</ows:LowerCorner>
                  <ows:UpperCorner>51.126 -2.228</ows:UpperCorner>
              </ows:BoundingBox>
          </csw:Record>
      </csw:Insert>
</csw:Transaction>
```
To specify the document type being ingested and select the appropriate input transformer, use the typeName attribute in the csw:Insert element

```
<csw:Insert typeName="xml">
```
To receive a copy of the metacard in the response, specify verboseResponse="true" in the csw:Transaction. The InsertResult element of the response will hold the metacard information added to the catalog.

```
<csw:Transaction service="CSW" version="2.0.2" verboseResponse="true" [...]
```
*Sample XML Transformer Insert*

```
<csw:Transaction service="CSW" version="2.0.2" verboseResponse="true" xmlns:csw=
"http://www.opengis.net/cat/csw/2.0.2">
    <csw:Insert typeName="xml">
      <metacard xmlns="urn:catalog:metacard" xmlns:ns2="http://www.opengis.net/gml"
            xmlns:ns3="http://www.w3.org/1999/xlink" xmlns:ns4=
"http://www.w3.org/2001/SMIL20/"
            xmlns:ns5="http://www.w3.org/2001/SMIL20/Language">
          <type>ddf.metacard</type>
          <string name="title">
              <value>PlainXml near</value>
          </string>
      </metacard>
    </csw:Insert>
</csw:Transaction>
```
A successful ingest will return a status of 200 OK and csw:TransactionResponse.

```
<?xml version="1.0" encoding="UTF-8" standalone="yes"?>
<csw:TransactionResponse xmlns:ogc="http://www.opengis.net/ogc"
                            xmlns:gml="http://www.opengis.net/gml"
                            xmlns:ns3="http://www.w3.org/1999/xlink"
                            xmlns:csw="http://www.opengis.net/cat/csw/2.0.2"
                            xmlns:ns5="http://www.w3.org/2001/SMIL20/"
                            xmlns:dc="http://purl.org/dc/elements/1.1/"
                            xmlns:ows="http://www.opengis.net/ows"
                            xmlns:dct="http://purl.org/dc/terms/"
                            xmlns:ns9="http://www.w3.org/2001/SMIL20/Language"
                            xmlns:ns10="http://www.w3.org/2001/XMLSchema-instance"
                            version="2.0.2"
                            ns10:schemaLocation="http://www.opengis.net/csw
/ogc/csw/2.0.2/CSW-publication.xsd">
      <csw:TransactionSummary>
          <csw:totalInserted>1</csw:totalInserted>
          <csw:totalUpdated>0</csw:totalUpdated>
          <csw:totalDeleted>0</csw:totalDeleted>
      </csw:TransactionSummary>
      <csw:InsertResult>
          <csw:BriefRecord>
              <dc:identifier><METACARD ID</dc:identifier>
              <dc:title>Aliquam fermentum purus quis arcu</dc:title>
              <dc:type>http://purl.org/dc/dcmitype/Text</dc:type>
              <ows:BoundingBox crs="EPSG:4326">
                   <ows:LowerCorner>-6.171 44.792</ows:LowerCorner>
                   <ows:UpperCorner>-2.228 51.126</ows:UpperCorner>
              </ows:BoundingBox>
          </csw:BriefRecord>
      </csw:InsertResult>
</csw:TransactionResponse>
```
*Table 6. Create Error Response Examples*

| <b>Status Code</b> | <b>Error Message</b>                        | <b>Possible Causes</b>                                             |  |
|--------------------|---------------------------------------------|--------------------------------------------------------------------|--|
| 400 Bad Request    | ExceptionText with<br>description of error. | XML error. Check for formatting errors in<br>record.               |  |
|                    |                                             | Schema error. Verify metadata is<br>compliant with defined schema. |  |

# <span id="page-15-0"></span>**1.6.2.2. CSW Endpoint Query Examples**

To query through the CSW Endpoint, send a POST request to the CSW endpoint.

```
https://<FQDN>:<PORT>/services/csw
```
Within the body of the request, include a GetRecords operation to define the query. Define the service and version to use (CSW, 2.0.2). The output format must be application/xml. Specify the output schema. (To get a list of supported schemas, send a [Get Capabilities](#page-35-0) request to the CSW endpoint.)

*GetRecords Syntax*

```
<GetRecords xmlns="http://www.opengis.net/cat/csw/2.0.2"
          xmlns:ogc="http://www.opengis.net/ogc"
          xmlns:xsi="http://www.w3.org/2001/XMLSchema-instance"
          service="CSW"
          version="2.0.2"
          maxRecords="4"
          startPosition="1"
          resultType="results"
          outputFormat="application/xml"
          outputSchema="http://www.opengis.net/cat/csw/2.0.2"
          xsi:schemaLocation="http://www.opengis.net/cat/csw/2.0.2 ../../../csw/2.0.2/CSW-
discovery.xsd">
```
Include the query within the GetRecords request. Optionally, set the ElementSetName to determine how much detail to return.

- Brief: the least possible detail.
- Summary: (Default)
- Full: All metadata elements for the record(s).

Within the Constraint element, define the query as an OSG or CQL filter.

```
<Query typeNames="Record">
      <ElementSetName>summary</ElementSetName>
      <Constraint version="1.1.0">
          <ogc:Filter>
              <ogc:PropertyIsLike wildCard="%" singleChar="_" escapeChar="\">
                   <ogc:PropertyName>AnyText</ogc:PropertyName>
                   <ogc:Literal>%</ogc:Literal>
              </ogc:PropertyIsLike>
          </ogc:Filter>
      </Constraint>
</Query>
```

```
<Query typeNames="Record">
      <ElementSetName>summary</ElementSetName>
      <Constraint version="2.0.0">
          <ogc:CqlText>
              "AnyText" = '%'
          </ogc:CqlText>
      </csw:Constraint>
</Query>
```
GetRecords *XML Request Example*

```
<?xml version="1.0" ?>
<GetRecords xmlns="http://www.opengis.net/cat/csw/2.0.2"
          xmlns:ogc="http://www.opengis.net/ogc"
          xmlns:xsi="http://www.w3.org/2001/XMLSchema-instance"
          service="CSW"
          version="2.0.2"
          maxRecords="4"
          startPosition="1"
          resultType="results"
          outputFormat="application/xml"
          outputSchema="http://www.opengis.net/cat/csw/2.0.2"
          xsi:schemaLocation="http://www.opengis.net/cat/csw/2.0.2 ../../../csw/2.0.2/CSW-
discovery.xsd">
      <Query typeNames="Record">
          <ElementSetName>summary</ElementSetName>
          <Constraint version="1.1.0">
              <ogc:Filter>
                   <ogc:PropertyIsLike wildCard="%" singleChar="_" escapeChar="\">
                       <ogc:PropertyName>AnyText</ogc:PropertyName>
                       <ogc:Literal>%</ogc:Literal>
                   </ogc:PropertyIsLike>
              </ogc:Filter>
          </Constraint>
      </Query>
</GetRecords>
```

```
<?xml version='1.0' encoding='UTF-8'?>
<csw:GetRecordsResponse xmlns:dct="http://purl.org/dc/terms/"
                           xmlns:xml="http://www.w3.org/XML/1998/namespace"
                           xmlns:csw="http://www.opengis.net/cat/csw/2.0.2"
                           xmlns:ows="http://www.opengis.net/ows"
                           xmlns:xs="http://www.w3.org/2001/XMLSchema"
                           xmlns:xsi="http://www.w3.org/2001/XMLSchema-instance"
                           xmlns:dc="http://purl.org/dc/elements/1.1/" version="2.0.2">
    <csw:SearchStatus timestamp="2021-09-22"/>
    <csw:SearchResults numberOfRecordsMatched="1" numberOfRecordsReturned="1" nextRecord="
0" recordSchema="http://www.opengis.net/cat/csw/2.0.2" elementSet="summary">
      <csw:Record xmlns:ows="http://www.opengis.net/ows"
                  xmlns:csw="http://www.opengis.net/cat/csw/2.0.2"
                  xmlns:dc="http://purl.org/dc/elements/1.1/"
                  xmlns:dct="http://purl.org/dc/terms/"
                  xmlns:xsd="http://www.w3.org/2001/XMLSchema">
          <dc:identifier/>
          <dc:title>Aliquam fermentum purus quis arcu</dc:title>
          <dc:type>http://purl.org/dc/dcmitype/Text</dc:type>
          <dc:subject>Hydrography--Dictionaries</dc:subject>
          <dc:format>application/pdf</dc:format>
          <dc:date>2021-09-22</dc:date>
          <dct:abstract>Vestibulum quis ipsum sit amet metus imperdiet vehicula. Nulla
scelerisque cursus mi.</dct:abstract>
          <ows:BoundingBox crs="urn:x-ogc:def:crs:EPSG:6.11:4326">
              <ows:LowerCorner>44.792 -6.171</ows:LowerCorner>
              <ows:UpperCorner>51.126 -2.228</ows:UpperCorner>
          </ows:BoundingBox>
      </csw:Record>
    </csw:SearchResults>
</csw:GetRecordsResponse>
```
### *Querying a Specific Source with the CSW Endpoint*

To query a Specific Source, specify a query for a source-id. To find a valid source-id , send a [Get](#page-35-0) [Capabilities](#page-35-0) request. Configured sources will be listed in the FederatedCatalogs section of the response.

**NOTE**

The DistributedSearch element must be specific with a hopCount greater than 1 to identify it as a federated query, otherwise the source-id's will be ignored.

*Querying a Specific Source Sample Request*

```
<?xml version="1.0" ?>
<csw:GetRecords resultType="results"
      outputFormat="application/xml"
      outputSchema="urn:catalog:metacard"
      startPosition="1"
      maxRecords="10"
      service="CSW"
      version="2.0.2"
      xmlns:ns2="http://www.opengis.net/ogc" xmlns:csw=
"http://www.opengis.net/cat/csw/2.0.2" xmlns:ns4="http://www.w3.org/1999/xlink"
xmlns:ns3="http://www.opengis.net/gml" xmlns:ns9="http://www.w3.org/2001/SMIL20/Language"
xmlns:ns5="http://www.opengis.net/ows" xmlns:ns6="http://purl.org/dc/elements/1.1/"
xmlns:ns7="http://purl.org/dc/terms/" xmlns:ns8="http://www.w3.org/2001/SMIL20/">
    <csw:DistributedSearch hopCount="2" />
      <ns10:Query typeNames="csw:Record" xmlns="" xmlns:ns10=
"http://www.opengis.net/cat/csw/2.0.2">
          <ns10:ElementSetName>full</ns10:ElementSetName>
          <ns10:Constraint version="1.1.0">
              <ns2:Filter>
                <ns2:And>
                   <ns2:PropertyIsEqualTo wildCard="*" singleChar="#" escapeChar="!">
                     <ns2:PropertyName>source-id</ns2:PropertyName>
                     <ns2:Literal>Source1</ns2:Literal>
                   </ns2:PropertyIsEqualTo>_
                  <ns2:PropertyIsLike wildCard="*" singleChar="#" escapeChar="!">
                     <ns2:PropertyName>title</ns2:PropertyName>
                       <ns2:Literal>*</ns2:Literal>
                  </ns2:PropertyIsLike>
                </ns2:And>
              </ns2:Filter>
          </ns10:Constraint>
      </ns10:Query>
</csw:GetRecords>
```
#### *Querying for GMD Output Schema*

To receive a response to a GetRecords query that conforms to the GMD specification, set the Namespace(xmlns),outputschema, and typeName elements for GML schema.

*GML Output Schema Sample Request*

```
<?xml version="1.0" ?>
<GetRecords xmlns="http://www.opengis.net/cat/csw/2.0.2"
          xmlns:ogc="http://www.opengis.net/ogc"
          xmlns:xsi="http://www.w3.org/2001/XMLSchema-instance"
          xmlns:gmd="http://www.isotc211.org/2005/gmd"
          xmlns:gml="http://www.opengis.net/gml"
          service="CSW"
          version="2.0.2"
          maxRecords="8"
          startPosition="1"
          resultType="results"
          outputFormat="application/xml"
          outputSchema="http://www.isotc211.org/2005/gmd"
          xsi:schemaLocation="http://www.opengis.net/cat/csw/2.0.2 ../../../csw/2.0.2/CSW-
discovery.xsd">
      <Query typeNames="gmd:MD_Metadata">
          <ElementSetName>summary</ElementSetName>
          <Constraint version="1.1.0">
              <ogc:Filter>
                   <ogc:PropertyIsLike wildCard="%" singleChar="_" escapeChar="\">
                       <ogc:PropertyName>apiso:Title</ogc:PropertyName>
                       <ogc:Literal>%</ogc:Literal>
                   </ogc:PropertyIsLike>
              </ogc:Filter>
          </Constraint>
      </Query>
</GetRecords>
```
# *Querying by UTM Coordinates*

UTM coordinates can be used when making a CSW GetRecords request using an ogc:Filter. UTM coordinates should use EPSG:326XX as the srsName where XX is the zone within the northern hemisphere. UTM coordinates should use EPSG:327XX as the srsName where XX is the zone within the southern hemisphere.

### **NOTE**

UTM coordinates are only supported with requests providing an ogc:Filter, but not with CQL as there isn't a way to specify the UTM srsName in CQL.

*UTM Northern Hemisphere Zone 36 Sample Request*

```
<GetRecords xmlns="http://www.opengis.net/cat/csw/2.0.2"
          xmlns:ogc="http://www.opengis.net/ogc"
          xmlns:xsi="http://www.w3.org/2001/XMLSchema-instance"
          xmlns:gml="http://www.opengis.net/gml"
          service="CSW"
          version="2.0.2"
          maxRecords="4"
          startPosition="1"
          resultType="results"
          outputFormat="application/xml"
          outputSchema="http://www.opengis.net/cat/csw/2.0.2"
          xsi:schemaLocation="http://www.opengis.net/cat/csw/2.0.2 ../../../csw/2.0.2/CSW-
discovery.xsd">
      <Query typeNames="Record">
          <ElementSetName>summary</ElementSetName>
          <Constraint version="1.1.0">
              <ogc:Filter>
                   <ogc:Intersects>
                       <ogc:PropertyName>ows:BoundingBox</ogc:PropertyName>
                       <gml:Envelope srsName="EPSG:32636">
                           <gml:lowerCorner>171070 1106907</gml:lowerCorner>
                         <gml:upperCorner>225928 1106910</gml:upperCorner>
                       </gml:Envelope>
                   </ogc:Intersects>
              </ogc:Filter>
          </Constraint>
      </Query>
</GetRecords>
```
### *Querying by Metacard ID*

To locate a record by Metacard ID, send a POST request with a GetRecordById element specifying the ID.

GetRecordById *Request Example*

```
<GetRecordById xmlns="http://www.opengis.net/cat/csw/2.0.2"
   xmlns:ogc="http://www.opengis.net/ogc"
   xmlns:xsi="http://www.w3.org/2001/XMLSchema-instance"
    service="CSW"
    version="2.0.2"
   outputFormat="application/xml"
   outputSchema="http://www.opengis.net/cat/csw/2.0.2"
   xsi:schemaLocation="http://www.opengis.net/cat/csw/2.0.2
../../../csw/2.0.2/CSW-discovery.xsd">
<ElementSetName>full</ElementSetName>
<Id><em><METACARD-ID></em></Id>
</GetRecordById>
```

| <b>CSW Record Field</b> | <b>Metacard Field Brief Record</b> |         | <b>Summary</b><br><b>Record</b> | <b>Record</b> |
|-------------------------|------------------------------------|---------|---------------------------------|---------------|
| dc:title                | title                              | $1-n$   | $1-n$                           | $0 - n$       |
| dc:creator              |                                    |         |                                 | $0 - n$       |
| dc:subject              |                                    |         | $0 - n$                         | $0 - n$       |
| dc:description          |                                    |         |                                 | $0 - n$       |
| dc:publisher            |                                    |         |                                 | $0 - n$       |
| dc:contributor          |                                    |         |                                 | $0 - n$       |
| dc:date                 | modified                           |         |                                 | $0 - n$       |
| dc:type                 | metadata-<br>content-type          | $0 - 1$ | $0 - 1$                         | $0 - n$       |
| dc:format               |                                    |         | $0 - n$                         | $0 - n$       |
| dc:identifier           | id                                 | $1-n$   | $1-n$                           | $0 - n$       |
| dc:source               | source-id                          |         |                                 | $0 - n$       |
| dc:language             |                                    |         |                                 | $0 - n$       |
| dc:relation             |                                    |         | $0 - n$                         | $0 - n$       |
| dc:coverage             |                                    |         |                                 | $0 - n$       |
| dc:rights               |                                    |         |                                 | $0 - n$       |
| dct:abstract            | description                        |         | $0 - n$                         | $0 - n$       |
| dct:accessRights        |                                    |         |                                 | $0 - n$       |
| dct:alternative         | title                              |         |                                 | $0 - n$       |
| dct:audience            |                                    |         |                                 | $0 - n$       |

*Table 7. CSW Record to Metacard Mapping*

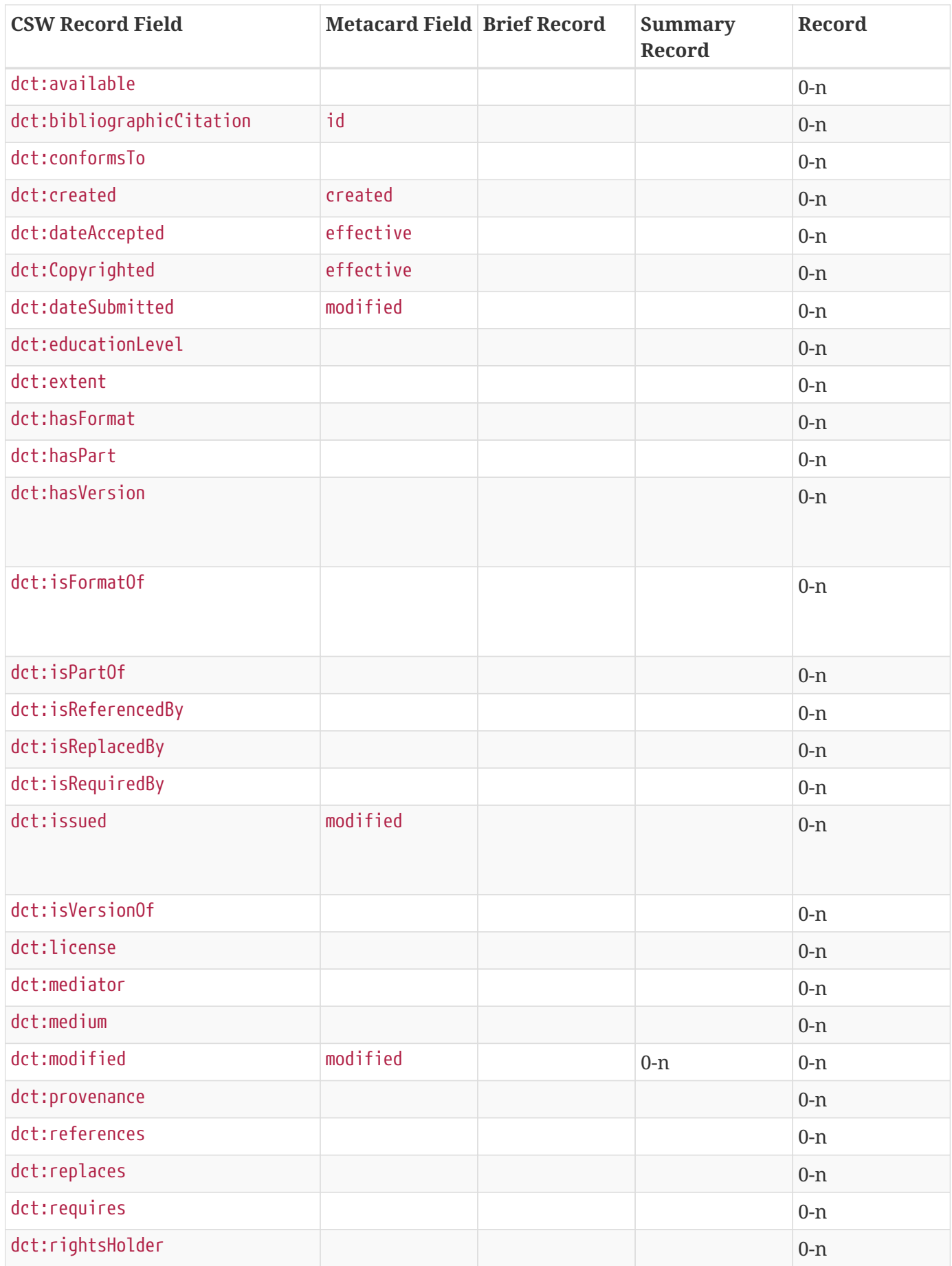

| <b>CSW Record Field</b> | <b>Metacard Field Brief Record</b>      |         | Summary<br>Record | Record  |
|-------------------------|-----------------------------------------|---------|-------------------|---------|
| dct:spatial             | location                                |         | $0 - n$           | $0 - n$ |
| dct:tableOfContents     |                                         |         |                   | $0 - n$ |
| dct:temporal            | effective $+$ " $-$<br>$" + expiration$ |         |                   | $0 - n$ |
| dct:valid               | expiration                              |         |                   | $0 - n$ |
| ows:BoundingBox         |                                         | $0 - n$ | $0 - n$           | $0 - n$ |

*Table 8. Query Error Response Examples*

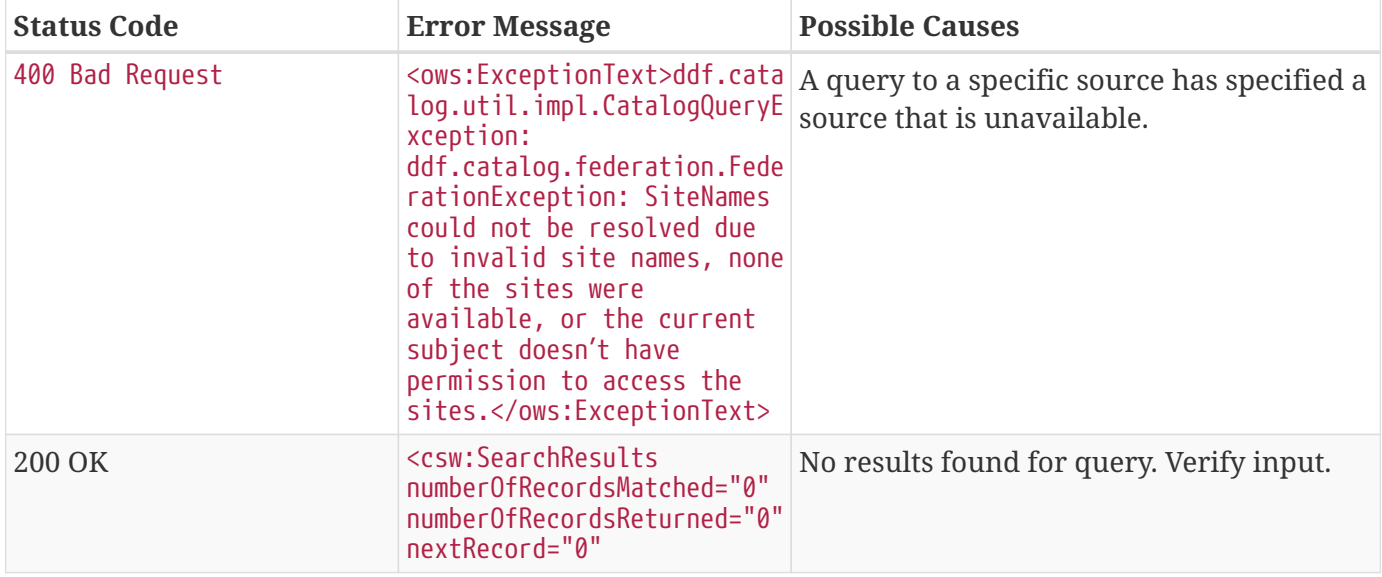

## <span id="page-24-0"></span>**1.6.2.3. CSW Endpoint Update Examples**

The CSW Endpoint can edit the metadata attributes of a metacard.

Send a POST request to the CSW Endpoint URL:

*CSW Endpoint Update URL*

https://<FDQN>:<PORT>/services/csw

Replace the <METACARD-ID> value with the metacard id being updated, and edit any properties within the csw:Record.

*CSW Update Record Example*

```
<?xml version="1.0" encoding="UTF-8" standalone="yes"?>
<csw:Transaction
      service="CSW"
      version="2.0.2"
      xmlns:csw="http://www.opengis.net/cat/csw/2.0.2">
      <csw:Update>
          <csw:Record
              xmlns:ows="http://www.opengis.net/ows"
              xmlns:csw="http://www.opengis.net/cat/csw/2.0.2"
              xmlns:dc="http://purl.org/dc/elements/1.1/"
              xmlns:dct="http://purl.org/dc/terms/"
              xmlns:xsd="http://www.w3.org/2001/XMLSchema">
              <dc:identifier><METACARD-ID></dc:identifier>
              <dc:title>Aliquam fermentum purus quis arcu</dc:title>
              <dc:type>http://purl.org/dc/dcmitype/Text</dc:type>
              <dc:subject>Hydrography--Dictionaries</dc:subject>
              <dc:format>application/pdf</dc:format>
              <dc:date>2021-09-22</dc:date>
              <dct:abstract>Vestibulum quis ipsum sit amet metus imperdiet vehicula. Nulla
scelerisque cursus mi.</dct:abstract>
              <ows:BoundingBox crs="urn:x-ogc:def:crs:EPSG:6.11:4326">
                   <ows:LowerCorner>44.792 -6.171</ows:LowerCorner>
                   <ows:UpperCorner>51.126 -2.228</ows:UpperCorner>
              </ows:BoundingBox>
          </csw:Record>
      </csw:Update>
</csw:Transaction>
```

```
<?xml version="1.0" encoding="UTF-8" standalone="yes"?>
<csw:TransactionResponse xmlns:ows="http://www.opengis.net/ows"
                            xmlns:ns2="http://www.w3.org/1999/xlink"
                            xmlns:ogc="http://www.opengis.net/ogc"
                            xmlns:gml="http://www.opengis.net/gml"
                            xmlns:csw="http://www.opengis.net/cat/csw/2.0.2"
                            xmlns:ns6="http://www.w3.org/2001/SMIL20/"
                            xmlns:dc="http://purl.org/dc/elements/1.1/"
                            xmlns:dct="http://purl.org/dc/terms/"
                            xmlns:ns9="http://www.w3.org/2001/SMIL20/Language"
                            xmlns:ns10="http://www.w3.org/2001/XMLSchema-instance" version=
"2.0.2"
                            ns10:schemaLocation="http://www.opengis.net/csw
/ogc/csw/2.0.2/CSW-publication.xsd">
      <csw:TransactionSummary>
          <csw:totalInserted>0</csw:totalInserted>
          <csw:totalUpdated>1</csw:totalUpdated>
          <csw:totalDeleted>0</csw:totalDeleted>
      </csw:TransactionSummary>
</csw:TransactionResponse>
```
#### *Updating Individual Attributes*

Within the csw:Transaction element, use the csw:RecordProperty to update individual metacard attributes.

Use the Name element to specify the name of the record property to be updated and set the Value element to the value to update in the record. The values in the Update will completely replace those that are already in the record.

```
<csw:RecordProperty>
      <csw:Name>title</csw:Name>
      <csw:Value>Updated Title</csw:Value>
</csw:RecordProperty>
```
#### *Removing Attributes*

To remove a non-required attribute, send the csw:Name without a csw:Value.

```
<csw:RecordProperty>
      <csw:Name>title</csw:Name>
</csw:RecordProperty>
```
Required attributes are set to a default value if no Value element is provided.

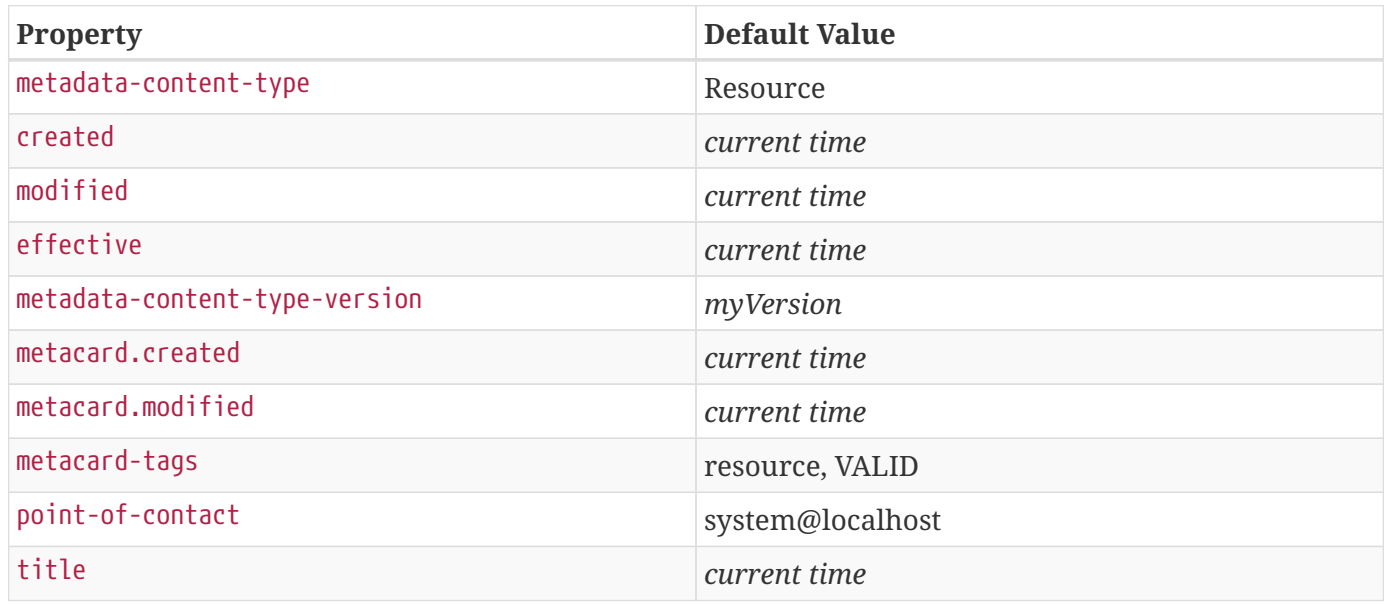

Use a csw:Constraint to specify the metacard ID. The constraint can be an OGC Filter or a CQL query.

```
<csw:Constraint version="2.0.0">
      <ogc:Filter>
          <ogc:PropertyIsEqualTo>
              <ogc:PropertyName>id</ogc:PropertyName>
              <ogc:Literal><METACARD-ID></ogc:Literal>
          </ogc:PropertyIsEqualTo>
      </ogc:Filter>
</csw:Constraint>
```

```
<csw:Constraint version="2.0.0">
      <ogc:CqlText>
          "id" = '<METACARD-ID>'
      </ogc:CqlText>
</csw:Constraint>
```
### **WARNING**

These filters can search on any arbitrary query criteria, but take care to only affect desired records.

*Sample XML Transaction* Update *Request with OGC filter constraint*

```
<?xml version="1.0" encoding="UTF-8" standalone="yes"?>
<csw:Transaction
      service="CSW"
      version="2.0.2"
      xmlns:csw="http://www.opengis.net/cat/csw/2.0.2"
      xmlns:ogc="http://www.opengis.net/ogc">
      <csw:Update>
          <csw:RecordProperty>
               <csw:Name>title</csw:Name>
               <csw:Value>Updated Title</csw:Value>
          </csw:RecordProperty>
               <csw:Constraint version="2.0.0">
                   <ogc:Filter>
                       <ogc:PropertyIsEqualTo>
                            <ogc:PropertyName>id</ogc:PropertyName>
                          <ogc:Literal><METACARD-ID></ogc:Literal>
                       </ogc:PropertyIsEqualTo>
                   </ogc:Filter>
              </csw:Constraint>
      </csw:Update>
</csw:Transaction>
```
*Sample XML Transaction* Update *Request with CQL filter constraint*

```
<?xml version="1.0" encoding="UTF-8" standalone="yes"?>
<csw:Transaction
      service="CSW"
      version="2.0.2"
      xmlns:csw="http://www.opengis.net/cat/csw/2.0.2"
      xmlns:ogc="http://www.opengis.net/ogc">
      <csw:Update>
          <csw:RecordProperty>
               <csw:Name>title</csw:Name>
               <csw:Value>Updated Title</csw:Value>
          </csw:RecordProperty>
          <csw:RecordProperty>
          </csw:RecordProperty>
          <csw:Constraint version="2.0.0">
               <ogc:CqlText>
                   "id" = '<METACARD-ID>'
               </ogc:CqlText>
          </csw:Constraint>
      </csw:Update>
</csw:Transaction>
```

```
<?xml version="1.0" encoding="UTF-8" standalone="yes"?>
<csw:TransactionResponse xmlns:ogc="http://www.opengis.net/ogc"
                            xmlns:gml="http://www.opengis.net/gml"
                            xmlns:ns3="http://www.w3.org/1999/xlink"
                            xmlns:csw="http://www.opengis.net/cat/csw/2.0.2"
                            xmlns:ns5="http://www.w3.org/2001/SMIL20/"
                            xmlns:dc="http://purl.org/dc/elements/1.1/"
                            xmlns:ows="http://www.opengis.net/ows"
                            xmlns:dct="http://purl.org/dc/terms/"
                            xmlns:ns9="http://www.w3.org/2001/SMIL20/Language"
                            xmlns:ns10="http://www.w3.org/2001/XMLSchema-instance"
                            ns10:schemaLocation="http://www.opengis.net/csw
/ogc/csw/2.0.2/CSW-publication.xsd"
                            version="2.0.2">
      <csw:TransactionSummary>
          <csw:totalInserted>0</csw:totalInserted>
          <csw:totalUpdated>1</csw:totalUpdated>
          <csw:totalDeleted>0</csw:totalDeleted>
      </csw:TransactionSummary>
</csw:TransactionResponse>
```
*Table 10. Update Error Response Examples*

| <b>Status Code</b> | <b>Error Message</b>                                                         | <b>Possible Causes</b>                                         |
|--------------------|------------------------------------------------------------------------------|----------------------------------------------------------------|
| 400 Bad Request    | <ows:exceptiontext>Unable<br/>to update<br/>record(s).xt</ows:exceptiontext> | XML or CSW schema error. Verify input.                         |
| 200 OK             | talUpdated>                                                                  | <csw:totalupdated>0id or search parameters.</csw:totalupdated> |

# <span id="page-29-0"></span>**1.6.2.4. CSW Endpoint Publication / Subscription Examples**

The subscription GetRecords operation is very similar to the GetRecords operation used to search the catalog but it subscribes to a search and sends events to a ResponseHandler endpoint as metacards are ingested matching the GetRecords request used in the subscription. The ResponseHandler must use the https protocol and receive a HEAD request to poll for availability and POST/PUT/DELETE requests for creation, updates, and deletions. The response to a GetRecords request on the subscription url will be an acknowledgement containing the original GetRecords request and a requestId. The client will be assigned a requestId (URN).

A Subscription listens for events from federated sources if the DistributedSearch element is present and the catalog is a member of a federation.

*Adding a Subscription*

Send a POST request to the CSW endpoint.

*CSW Add Subscription Sample URL*

https://<FQDN>:<PORT>/services/csw/subscription

```
Subscription GetRecords XML Request
```

```
<?xml version="1.0" ?>
<GetRecords xmlns="http://www.opengis.net/cat/csw/2.0.2"
          xmlns:ogc="http://www.opengis.net/ogc"
          xmlns:xsi="http://www.w3.org/2001/XMLSchema-instance"
          service="CSW"
          version="2.0.2"
          maxRecords="4"
          startPosition="1"
          resultType="results"
          outputFormat="application/xml"
          outputSchema="http://www.opengis.net/cat/csw/2.0.2"
          xsi:schemaLocation="http://www.opengis.net/cat/csw/2.0.2 ../../../csw/2.0.2/CSW-
discovery.xsd">
      <ResponseHandler>https://some.ddf/services/csw/subscription/event</ResponseHandler>
      <Query typeNames="Record">
          <ElementSetName>summary</ElementSetName>
          <Constraint version="1.1.0">
              <ogc:Filter>
                   <ogc:PropertyIsLike wildCard="%" singleChar="_" escapeChar="\">
                       <ogc:PropertyName>xml</ogc:PropertyName>
                       <ogc:Literal>%</ogc:Literal>
                   </ogc:PropertyIsLike>
              </ogc:Filter>
          </Constraint>
      </Query>
</GetRecords>
```
### *Updating a Subscription*

To update an existing subscription, send a PUT request with the requestid URN appended to the url.

CSW Endpoint Subscription Update URL

https://{FQDN}:{PORT}/services/csw/subscription/urn:uuid:4d5a5249-be03-4fe8-afea-6115021dd62f

*Subscription* GetRecords *XML Response*

```
<?xml version="1.0" ?>
<Acknowledgement timeStamp="2021-09-22T18:49:45" xmlns=
"http://www.opengis.net/cat/csw/2.0.2"
xmlns:ogc="http://www.opengis.net/ogc"
xmlns:xsi="http://www.w3.org/2001/XMLSchema-instance"
xsi:schemaLocation="http://www.opengis.net/cat/csw/2.0.2 ../../../csw/2.0.2/CSW-
discovery.xsd">
    <EchoedRequest>
      <GetRecords
              requestId="urn:uuid:4d5a5249-be03-4fe8-afea-6115021dd62f"
              service="CSW"
              version="2.0.2"
              maxRecords="4"
              startPosition="1"
              resultType="results"
              outputFormat="application/xml"
              outputSchema="urn:catalog:metacard">
          <ResponseHandler>
https://some.ddf/services/csw/subscription/event</ResponseHandler>
          <Query typeNames="Record">
              <ElementSetName>summary</ElementSetName>
              <Constraint version="1.1.0">
                   <ogc:Filter>
                       <ogc:PropertyIsLike wildCard="%" singleChar="_" escapeChar="\">
                           <ogc:PropertyName>xml</ogc:PropertyName>
                         <ogc:Literal>%</ogc:Literal>
                       </ogc:PropertyIsLike>
                   </ogc:Filter>
              </Constraint>
          </Query>
      </GetRecords>
    </EchoedRequest>
    <RequestId>urn:uuid:4d5a5249-be03-4fe8-afea-6115021dd62f</ns:RequestId>
</Acknowledgement>
```
*Subscription* GetRecords *Event Sample Response*

```
<csw:GetRecordsResponse version="2.0.2" xmlns:dc="http://purl.org/dc/elements/1.1/"
xmlns:dct="http://purl.org/dc/terms/" xmlns:ows="http://www.opengis.net/ows" xmlns:xs=
"http://www.w3.org/2001/XMLSchema" xmlns:csw="http://www.opengis.net/cat/csw/2.0.2"
xmlns:xsi="http://www.w3.org/2001/XMLSchema-instance">
    <csw:SearchStatus timestamp="2014-02-19T15:33:44.602-05:00"/>
      <csw:SearchResults numberOfRecordsMatched="1" numberOfRecordsReturned="1" nextRecord
="5" recordSchema="http://www.opengis.net/cat/csw/2.0.2" elementSet="summary">
        <csw:SummaryRecord>
          <dc:identifier>f45415884c11409497e22db8303fe8c6</dc:identifier>
          <dc:title>Product10</dc:title>
          <dc:type>pdf</dc:type>
          <dct:modified>2014-02-19T15:22:51.563-05:00</dct:modified>
          <ows:BoundingBox crs="urn:x-ogc:def:crs:EPSG:6.11:4326">
            <ows:LowerCorner>20.0 10.0</ows:LowerCorner>
            <ows:UpperCorner>20.0 10.0</ows:UpperCorner>
          </ows:BoundingBox>
        </csw:SummaryRecord>
      </csw:SearchResults>
    </csw:GetRecordsResponse>
```
### *Retrieving an Active Subscription*

To retrieve an active subscription, send a GET request with the requestid URN appended to the url.

*Retrieve.*

https://<FQDN>:<PORT>/services/csw/subscription/urn:uuid:4d5a5249-be03-4fe8-afea-6115021dd62f

```
<?xml version="1.0" ?>
<Acknowledgement timeStamp="2021-09-22T18:49:45" xmlns=
"http://www.opengis.net/cat/csw/2.0.2"
                                                      xmlns:ogc="http://www.opengis.net/ogc"
                                                      xmlns:xsi=
"http://www.w3.org/2001/XMLSchema-instance"
                                                      xsi:schemaLocation=
"http://www.opengis.net/cat/csw/2.0.2 ../../../csw/2.0.2/CSW-discovery.xsd">
    <EchoedRequest>
      <GetRecords
              requestId="urn:uuid:4d5a5249-be03-4fe8-afea-6115021dd62f"
              service="CSW"
              version="2.0.2"
              maxRecords="4"
              startPosition="1"
              resultType="results"
              outputFormat="application/xml"
              outputSchema="urn:catalog:metacard">
          <ResponseHandler>
https://some.ddf/services/csw/subscription/event</ResponseHandler>
          <Query typeNames="Record">
              <ElementSetName>summary</ElementSetName>
              <Constraint version="1.1.0">
                   <ogc:Filter>
                       <ogc:PropertyIsLike wildCard="%" singleChar="_" escapeChar="\">
                           <ogc:PropertyName>xml</ogc:PropertyName>
                         <ogc:Literal>%</ogc:Literal>
                       </ogc:PropertyIsLike>
                   </ogc:Filter>
              </Constraint>
          </Query>
      </GetRecords>
    </EchoedRequest>
    <RequestId>urn:uuid:4d5a5249-be03-4fe8-afea-6115021dd62f</ns:RequestId>
</Acknowledgement>
```
### *Deleting a Subscription*

To delete a subscription, send a DELETE request with the requestid URN appended to the url.

*Delete Subscription Sample URL*

```
https://<FQDN>:<PORT>/services/csw/subscription/urn:uuid:4d5a5249-be03-4fe8-afea-
6115021dd62f
```
## <span id="page-34-0"></span>**1.6.2.5. CSW Endpoint Delete Examples**

To delete metacards via the CSW Endpoint, send a POST request with a csw:Delete to the CSW Endpoint URL.

```
https://<FQDN>:<PORT>/services/csw
```
Define the records to delete with the csw:Constraint field. The constraint can be either an OGC or CQL filter.

*Sample XML Transaction* Delete *Request with OGC filter constraint*

```
<?xml version="1.0" encoding="UTF-8" standalone="yes"?>
<csw:Transaction service="CSW" version="2.0.2"
      xmlns:csw="http://www.opengis.net/cat/csw/2.0.2"
      xmlns:gml="http://www.opengis.net/gml"
      xmlns:ogc="http://www.opengis.net/ogc">
      <csw:Delete typeName="csw:Record" handle="something">
          <csw:Constraint version="2.0.0">
              <ogc:Filter>
                   <ogc:PropertyIsEqualTo>
                      <ogc:PropertyName>id</ogc:PropertyName>
                      <ogc:Literal><em><METACARD-ID></em></ogc:Literal>
                   </ogc:PropertyIsEqualTo>
              </ogc:Filter>
          </csw:Constraint>
      </csw:Delete>
</csw:Transaction>
```
*Sample XML Transaction* Delete *Request with CQL filter constraint*

```
<?xml version="1.0" encoding="UTF-8" standalone="yes"?>
<csw:Transaction service="CSW" version="2.0.2"
      xmlns:csw="http://www.opengis.net/cat/csw/2.0.2"
      xmlns:gml="http://www.opengis.net/gml"
      xmlns:ogc="http://www.opengis.net/ogc">
      <csw:Delete typeName="csw:Record" handle="something">
          <csw:Constraint version="2.0.0">
              <ogc:CqlText>
                    "id" = '<em><METACARD-ID></em>'
              </ogc:CqlText>
          </csw:Constraint>
      </csw:Delete>
</csw:Transaction>
```
*Sample XML Transaction Delete Response*

```
<?xml version="1.0" encoding="UTF-8" standalone="yes"?>
<csw:TransactionResponse xmlns:ows="http://www.opengis.net/ows"
                            xmlns:ns2="http://www.w3.org/1999/xlink"
                            xmlns:ogc="http://www.opengis.net/ogc"
                            xmlns:dc="http://purl.org/dc/elements/1.1/"
                            xmlns:dct="http://purl.org/dc/terms/"
                            xmlns:csw="http://www.opengis.net/cat/csw/2.0.2"
                            xmlns:gml="http://www.opengis.net/gml"
                            xmlns:ns8="http://www.w3.org/2001/SMIL20/"
                            xmlns:ns9="http://www.w3.org/2001/SMIL20/Language"
                            xmlns:ns10="http://www.w3.org/2001/XMLSchema-instance"
                            version="2.0.2" ns10:schemaLocation="http://www.opengis.net/csw
/ogc/csw/2.0.2/CSW-publication.xsd">
      <csw:TransactionSummary>
          <csw:totalInserted>0</csw:totalInserted>
          <csw:totalUpdated>0</csw:totalUpdated>
          <csw:totalDeleted>1</csw:totalDeleted>
      </csw:TransactionSummary>
</csw:TransactionResponse>
```
*Table 11. Delete Error Response Examples*

| <b>Status Code</b> | <b>Error Message</b> | <b>Possible Causes</b>                                                                     |
|--------------------|----------------------|--------------------------------------------------------------------------------------------|
| 200 OK             | talDeleted>          | <csw:totaldeleted>0metacard ID.</csw:totaldeleted>                                         |
| 400 Bad Request    | of error.            | <ows: exception=""> with details   XML or CSW formatting error. Verify<br/>request.</ows:> |

### <span id="page-35-0"></span>**1.6.2.6. CSW Endpoint Get Capabilities Examples**

The GetCapabilities operation describes the operations the catalog supports and the URLs used to access those operations. The CSW endpoint supports both HTTP GET and HTTP POST requests for the GetCapabilities operation. The response to either request will always be a csw:Capabilities XML document. This XML document is defined by the [CSW-Discovery XML Schema](http://schemas.opengis.net/csw/2.0.2/CSW-discovery.xsd)  $\mathbb{C}$ .

*CSW Endpoint* GetCapabilities *URL for GET request*

```
https://<FQDN>:<PORT>/services/csw?service=CSW&version=2.0.2&request=GetCapabilities
```
Alternatively, send a POST request to the root CSW endpoint URL.

```
$https://<FQDN>:<PORT>/services/csw
```
Include an XML message body with a GetCapabilities element.

```
GetCapabilities Sample Request
```

```
<?xml version="1.0" ?>
<csw:GetCapabilities
    xmlns:csw="http://www.opengis.net/cat/csw/2.0.2"
    service="CSW"
    version="2.0.2" >
</csw:GetCapabilities>
```
GetCapabilities *Sample Response (*application/xml*)*

```
<?xml version="1.0" encoding="UTF-8" standalone="yes"?>
<csw:Capabilities xmlns:ows="http://www.opengis.net/ows" xmlns:ns2=
"http://www.w3.org/1999/xlink" xmlns:ogc="http://www.opengis.net/ogc" xmlns:gml=
"http://www.opengis.net/gml" xmlns:csw="http://www.opengis.net/cat/csw/2.0.2" xmlns:ns6=
"http://www.w3.org/2001/SMIL20/" xmlns:dc="http://purl.org/dc/elements/1.1/" xmlns:dct=
"http://purl.org/dc/terms/" xmlns:ns9="http://www.w3.org/2001/SMIL20/Language"
xmlns:ns10="http://www.w3.org/2001/XMLSchema-instance" version="2.0.2"
ns10:schemaLocation="http://www.opengis.net/csw /ogc/csw/2.0.2/CSW-publication.xsd">
      <ows:ServiceIdentification>
          <ows:Title>Catalog Service for the Web</ows:Title>
          <ows:Abstract>DDF CSW Endpoint</ows:Abstract>
          <ows:ServiceType>CSW</ows:ServiceType>
          <ows:ServiceTypeVersion>2.0.2</ows:ServiceTypeVersion>
      </ows:ServiceIdentification>
      <ows:ServiceProvider>
          <ows:ProviderName>DDF</ows:ProviderName>
          <ows:ProviderSite/>
          <ows:ServiceContact/>
      </ows:ServiceProvider>
      <ows:OperationsMetadata>
          <ows:Operation name="GetCapabilities">
            <0w<sub>S</sub>:DCP  <ows:HTTP>
                       <ows:Get ns2:href="https://<FQDN>:<PORT>/services/csw"/>
                       <ows:Post ns2:href="https://<FQDN>:<PORT>/services/csw">
                           <ows:Constraint name="PostEncoding">
                               <ows:Value>XML</ows:Value>
                           </ows:Constraint>
                       </ows:Post>
                  </ows:HTTP>
```

```
</ows:DCP  <ows:Parameter name="sections">
           <ows:Value>ServiceIdentification</ows:Value>
           <ows:Value>ServiceProvider</ows:Value>
           <ows:Value>OperationsMetadata</ows:Value>
           <ows:Value>Filter_Capabilities</ows:Value>
      </ows:Parameter>
  </ows:Operation>
  <ows:Operation name="DescribeRecord">
      <ows:DCP>
          <ows:HTTP>
               <ows:Get ns2:href="https://<FQDN>:<PORT>/services/csw"/>
               <ows:Post ns2:href="https://<FQDN>:<PORT>/services/csw">
                   <ows:Constraint name="PostEncoding">
                        <ows:Value>XML</ows:Value>
                   </ows:Constraint>
               </ows:Post>
           </ows:HTTP>
    \langle/\capws:\capCP>  <ows:Parameter name="typeName">
           <ows:Value>csw:Record</ows:Value>
           <ows:Value>gmd:MD_Metadata</ows:Value>
      </ows:Parameter>
      <ows:Parameter name="OutputFormat">
           <ows:Value>application/xml</ows:Value>
           <ows:Value>application/json</ows:Value>
           <ows:Value>application/atom+xml</ows:Value>
           <ows:Value>text/xml</ows:Value>
      </ows:Parameter>
      <ows:Parameter name="schemaLanguage">
           <ows:Value>http://www.w3.org/XMLSchema</ows:Value>
           <ows:Value>http://www.w3.org/XML/Schema</ows:Value>
           <ows:Value>http://www.w3.org/2001/XMLSchema</ows:Value>
           <ows:Value>http://www.w3.org/TR/xmlschema-1/</ows:Value>
      </ows:Parameter>
  </ows:Operation>
  <ows:Operation name="GetRecords">
    <sub>ows</sub>:DCP<sub>></sub></sub>
          <ows:HTTP>
               <ows:Get ns2:href="https://<FQDN>:<PORT>/services/csw"/>
               <ows:Post ns2:href="https://<FQDN>:<PORT>/services/csw">
                   <ows:Constraint name="PostEncoding">
                        <ows:Value>XML</ows:Value>
                   </ows:Constraint>
               </ows:Post>
           </ows:HTTP>
      </ows:DCP>
      <ows:Parameter name="ResultType">
```

```
  <ows:Value>hits</ows:Value>
                   <ows:Value>results</ows:Value>
                   <ows:Value>validate</ows:Value>
              </ows:Parameter>
              <ows:Parameter name="OutputFormat">
                   <ows:Value>application/xml</ows:Value>
                   <ows:Value>application/json</ows:Value>
                   <ows:Value>application/atom+xml</ows:Value>
                   <ows:Value>text/xml</ows:Value>
              </ows:Parameter>
              <ows:Parameter name="OutputSchema">
                   <ows:Value>urn:catalog:metacard</ows:Value>
                   <ows:Value>http://www.isotc211.org/2005/gmd</ows:Value>
                   <ows:Value>http://www.opengis.net/cat/csw/2.0.2</ows:Value>
              </ows:Parameter>
              <ows:Parameter name="typeNames">
                   <ows:Value>csw:Record</ows:Value>
                   <ows:Value>gmd:MD_Metadata</ows:Value>
              </ows:Parameter>
              <ows:Parameter name="ConstraintLanguage">
                   <ows:Value>Filter</ows:Value>
                   <ows:Value>CQL_Text</ows:Value>
              </ows:Parameter>
              <ows:Constraint name="FederatedCatalogs">
                   <ows:Value>Source1</ows:Value>
                   <ows:Value>Source2</ows:Value>
              </ows:Constraint>
          </ows:Operation>
          <ows:Operation name="GetRecordById">
              <ows:DCP>
                   <ows:HTTP>
                       <ows:Get ns2:href="https://<FQDN>:<PORT>/services/csw"/>
                       <ows:Post ns2:href="https://<FQDN>:<PORT>/services/csw">
                           <ows:Constraint name="PostEncoding">
                                <ows:Value>XML</ows:Value>
                           </ows:Constraint>
                       </ows:Post>
                   </ows:HTTP>
            \langle/\capws:\capCP>  <ows:Parameter name="OutputSchema">
                   <ows:Value>urn:catalog:metacard</ows:Value>
                   <ows:Value>http://www.isotc211.org/2005/gmd</ows:Value>
                   <ows:Value>http://www.opengis.net/cat/csw/2.0.2</ows:Value>
                   <ows:Value>http://www.iana.org/assignments/media-types/application/octet-
stream</ows:Value>
              </ows:Parameter>
              <ows:Parameter name="OutputFormat">
                   <ows:Value>application/xml</ows:Value>
```

```
  <ows:Value>application/json</ows:Value>
               <ows:Value>application/atom+xml</ows:Value>
               <ows:Value>text/xml</ows:Value>
               <ows:Value>application/octet-stream</ows:Value>
          </ows:Parameter>
          <ows:Parameter name="ResultType">
               <ows:Value>hits</ows:Value>
               <ows:Value>results</ows:Value>
               <ows:Value>validate</ows:Value>
          </ows:Parameter>
          <ows:Parameter name="ElementSetName">
               <ows:Value>brief</ows:Value>
               <ows:Value>summary</ows:Value>
               <ows:Value>full</ows:Value>
          </ows:Parameter>
      </ows:Operation>
      <ows:Operation name="Transaction">
          <ows:DCP>
               <ows:HTTP>
                   <ows:Post ns2:href="https://<FQDN>:<PORT>/services/csw">
                        <ows:Constraint name="PostEncoding">
                            <ows:Value>XML</ows:Value>
                       </ows:Constraint>
                   </ows:Post>
               </ows:HTTP>
        \langle/\alphaws:DCP>  <ows:Parameter name="typeNames">
               <ows:Value>xml</ows:Value>
               <ows:Value>appxml</ows:Value>
               <ows:Value>csw:Record</ows:Value>
               <ows:Value>gmd:MD_Metadata</ows:Value>
               <ows:Value>tika</ows:Value>
          </ows:Parameter>
          <ows:Parameter name="ConstraintLanguage">
               <ows:Value>Filter</ows:Value>
               <ows:Value>CQL_Text</ows:Value>
          </ows:Parameter>
      </ows:Operation>
      <ows:Parameter name="service">
          <ows:Value>CSW</ows:Value>
      </ows:Parameter>
      <ows:Parameter name="version">
          <ows:Value>2.0.2</ows:Value>
      </ows:Parameter>
  </ows:OperationsMetadata>
  <ogc:Filter_Capabilities>
      <ogc:Spatial_Capabilities>
          <ogc:GeometryOperands>
```

```
  <ogc:GeometryOperand>gml:Point</ogc:GeometryOperand>
                  <ogc:GeometryOperand>gml:LineString</ogc:GeometryOperand>
                  <ogc:GeometryOperand>gml:Polygon</ogc:GeometryOperand>
              </ogc:GeometryOperands>
              <ogc:SpatialOperators>
                  <ogc:SpatialOperator name="BBOX"/>
                  <ogc:SpatialOperator name="Beyond"/>
                  <ogc:SpatialOperator name="Contains"/>
                  <ogc:SpatialOperator name="Crosses"/>
                  <ogc:SpatialOperator name="Disjoint"/>
                  <ogc:SpatialOperator name="DWithin"/>
                  <ogc:SpatialOperator name="Intersects"/>
                  <ogc:SpatialOperator name="Overlaps"/>
                  <ogc:SpatialOperator name="Touches"/>
                  <ogc:SpatialOperator name="Within"/>
              </ogc:SpatialOperators>
          </ogc:Spatial_Capabilities>
          <ogc:Scalar_Capabilities>
              <ogc:LogicalOperators/>
              <ogc:ComparisonOperators>
                  <ogc:ComparisonOperator>Between</ogc:ComparisonOperator>
                  <ogc:ComparisonOperator>NullCheck</ogc:ComparisonOperator>
                  <ogc:ComparisonOperator>Like</ogc:ComparisonOperator>
                  <ogc:ComparisonOperator>EqualTo</ogc:ComparisonOperator>
                  <ogc:ComparisonOperator>GreaterThan</ogc:ComparisonOperator>
                  <ogc:ComparisonOperator>GreaterThanEqualTo</ogc:ComparisonOperator>
                  <ogc:ComparisonOperator>LessThan</ogc:ComparisonOperator>
                  <ogc:ComparisonOperator>LessThanEqualTo</ogc:ComparisonOperator>
                  <ogc:ComparisonOperator>EqualTo</ogc:ComparisonOperator>
                  <ogc:ComparisonOperator>NotEqualTo</ogc:ComparisonOperator>
              </ogc:ComparisonOperators>
          </ogc:Scalar_Capabilities>
          <ogc:Id_Capabilities>
              <ogc:EID/>
          </ogc:Id_Capabilities>
      </ogc:Filter_Capabilities>
</csw:Capabilities>
```
# <span id="page-40-0"></span>**1.6.3. OpenSearch Endpoint**

The OpenSearch Endpoint enables a client to send query parameters and receive search results. This endpoint uses the input query parameters to create an OpenSearch query. The client does not need to specify all of the query parameters, only the query parameters of interest.

The OpenSearch specification defines a file format to describe an OpenSearch endpoint. This file is XML-based and is used to programatically retrieve a site's endpoint, as well as the different parameter options a site holds. The parameters are defined via the [OpenSearch](http://www.opensearch.org/Specifications/OpenSearch/1.1)  $\mathbb C$  and [CDR IPT](https://www.dni.gov/index.php/about/organization/chief-information-officer/cdr-search)  $\mathbb C$  Specifications.

# <span id="page-41-0"></span>**1.6.3.1. OpenSearch Contextual Queries**

To use the OpenSearch endpoint for a query, send a GET request with the query options as parameters

*OpenSearch Query URL*

https://<FQDN>:<PORT>/services/catalog/query?<NAME>="<VALUE>"

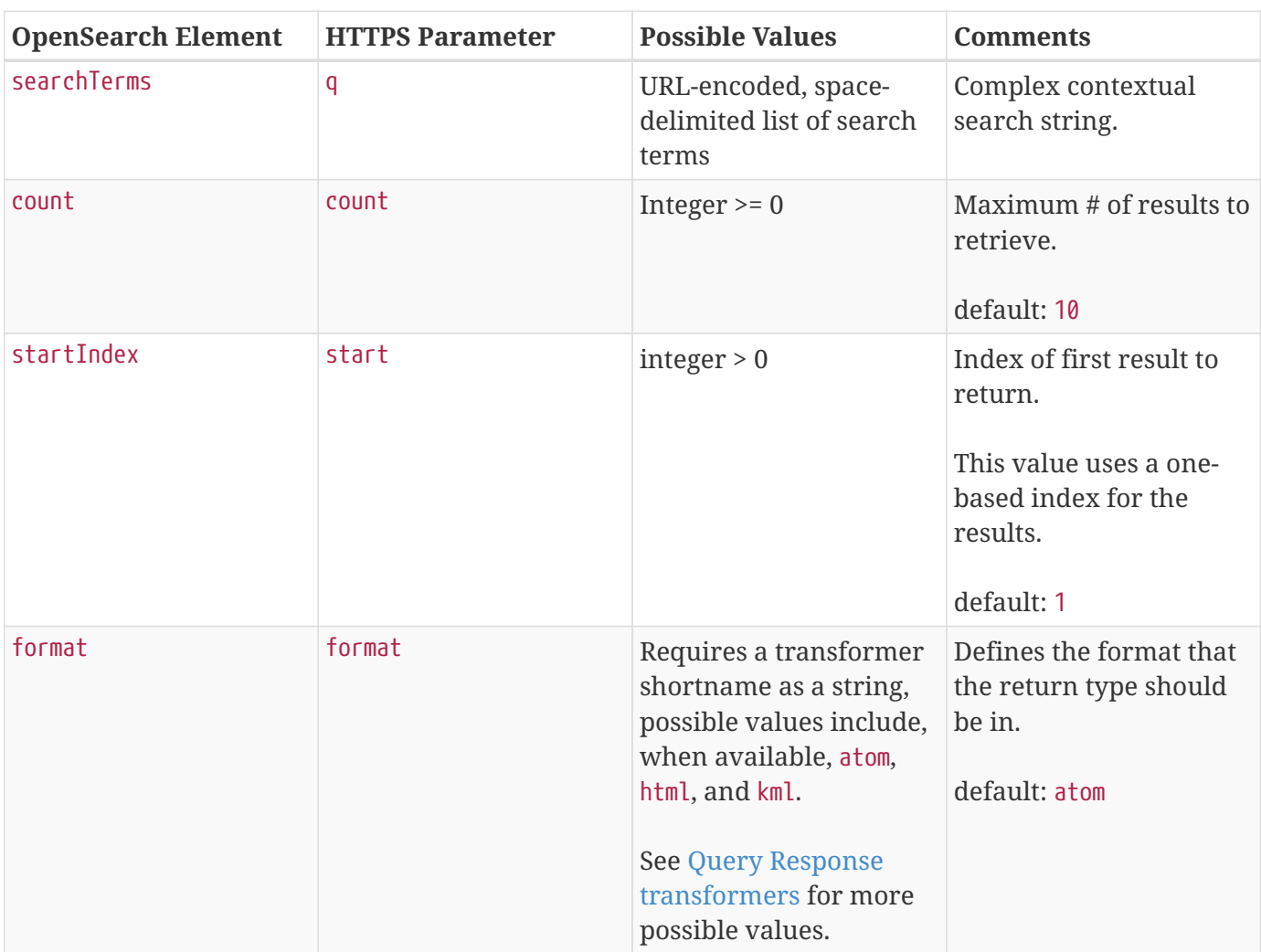

*Table 12. OpenSearch Parameter List*

*Sample OpenSearch Textual Query*

https://<FQDN>:<PORT>/services/catalog/query?q="Aliquam"&count=20

#### <span id="page-41-1"></span>**1.6.3.1.1. Complex OpenSearch Contextual Query Format**

The OpenSearch Endpoint supports the following operators: AND, OR, and NOT. These operators are case sensitive. Implicit ANDs are also supported.

Use parentheses to change the order of operations. Use quotes to group keywords into literal

expressions.

See the [OpenSearch](http://www.opensearch.org/Specifications/OpenSearch/1.1) specification for more syntax specifics.

```
OpenSearch Endpoint Complex Query Example
```

```
https://<FQDN>:<PORT>/services/catalog/query?q='cat OR dog'
```
## <span id="page-42-0"></span>**1.6.3.2. OpenSearch Temporal Queries**

Queries can also specify a start and end time to narrow results.

| OpenSearch<br><b>Element</b> | <b>HTTPS</b><br><b>Parameter</b> | <b>Possible Values</b>                                                              | <b>Comments</b>                                                                                                 |
|------------------------------|----------------------------------|-------------------------------------------------------------------------------------|----------------------------------------------------------------------------------------------------|
| start                        | dtstart                          | RFC-3399-defined value: YYYY-MM-<br>DDTHH:mm:ssZ or yyyy-MM-dd'T<br>'HH:mm:ss.SSSZZ | Specifies the beginning of the<br>time slice of the search.                                                     |
|                              |                                  |                                                                                     | Default value of "1970-01-<br>01T00:00:00Z" is used when dtend<br>is specified but dtstart is not<br>specified. |
| end                          | dtend                            | RFC-3399-defined value: YYYY-MM-<br>DDTHH:mm:ssZ or yyyy-MM-dd'T<br>'HH:mm:ss.SSSZZ | Specifies the ending of the time<br>slice of the search                                                         |
|                              |                                  |                                                                                     | Current GMT date/time is used<br>when dtstart is specified but<br>dtend is not specified.                       |

*Table 13. OpenSearch Temporal Parameters*

### *OpenSearch Temporal Query Example*

https://<FQDN>:<PORT>/services/catalog/query?q='\*'&dtstart=2021-09- 22T00:00:00Z&dtend=2021-09-22T18:00:00Z

> The start and end temporal criteria must be of the format specified above. Other formats are currently not supported. Example:

#### **NOTE** 2021-09-22T12:00:00.111-04:00.

**The start and end temporal elements are based on [modified](metadata.pdf#_modified) timestamps for a metacard.**

### <span id="page-42-1"></span>**1.6.3.3. OpenSearch Geospatial Queries**

Query by location.

Use geospatial query parameters to create a geospatial INTERSECTS query, where INTERSECTS means geometries that are not DISJOINT to the given geospatial parameters.

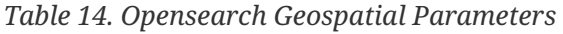

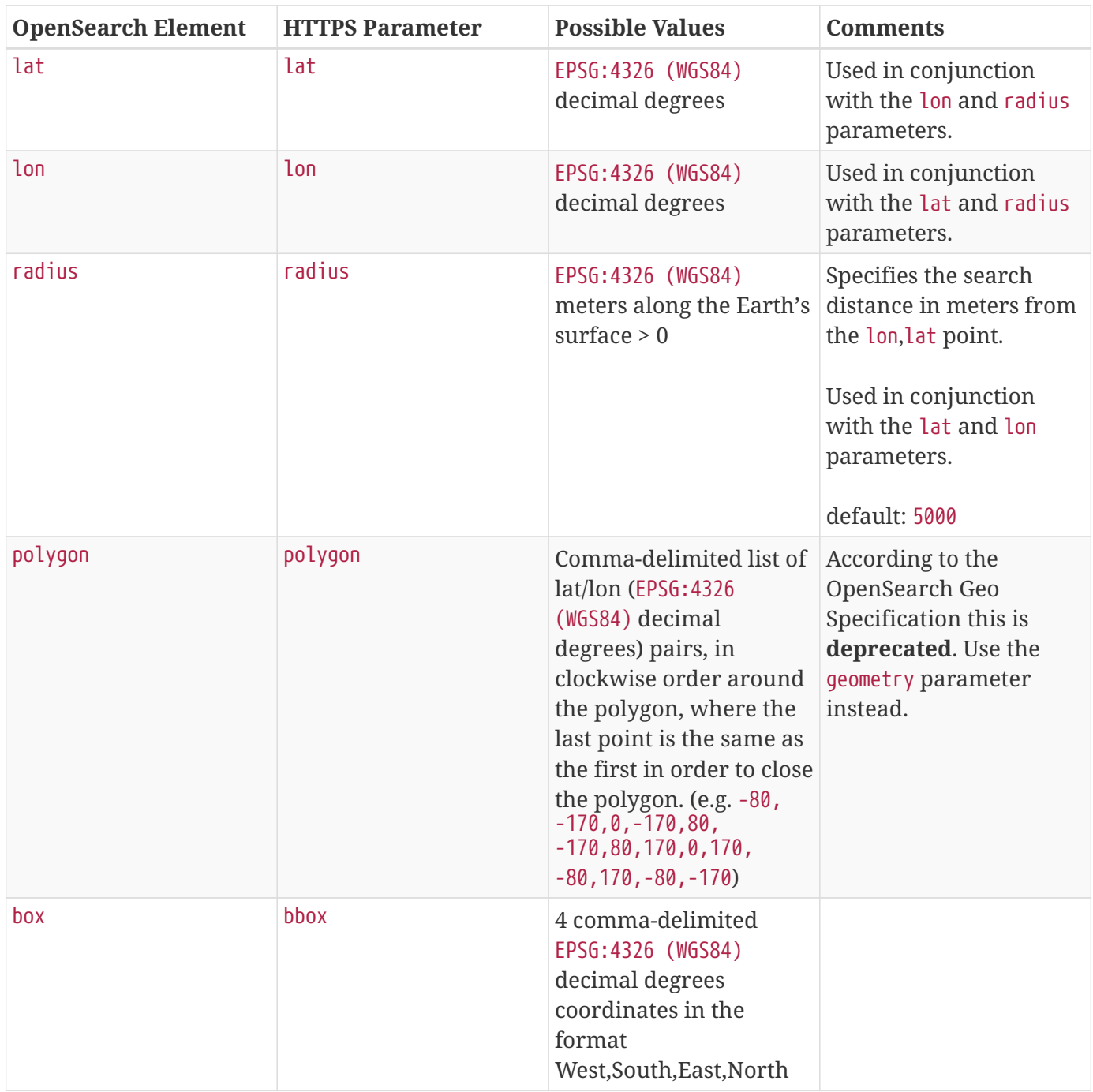

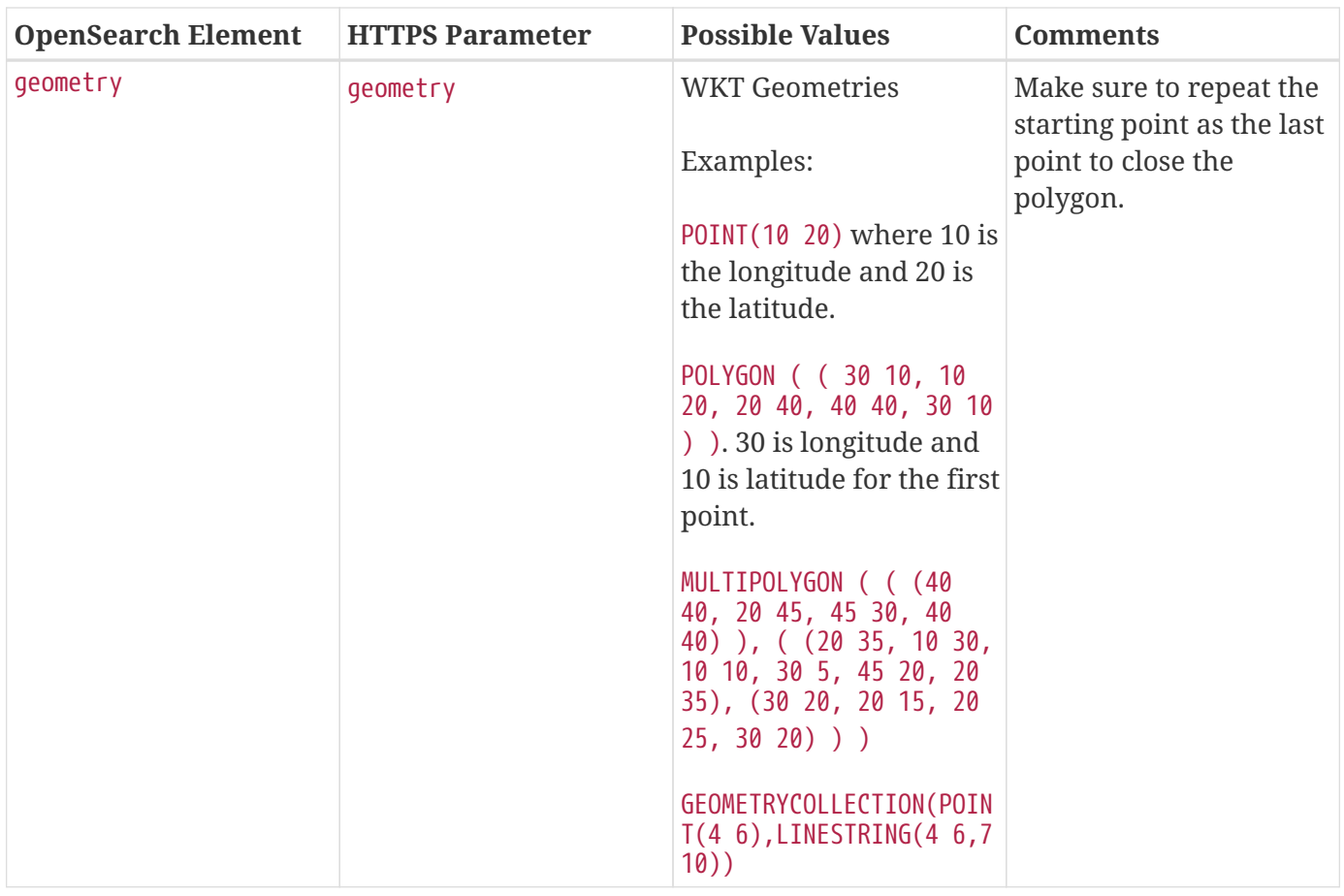

*OpenSearch GeoSpatial Query Example*

```
https://localhost:8993/services/catalog/query?q='*'&lon=44.792&lat=-6.171
```
# <span id="page-44-0"></span>**1.6.3.4. Additional OpenSearch Query Parameters**

The OpenSearch Endpoint can also use these additional parameters to refine queries

*Table 15. OpenSearch Query Extensions*

| <b>OpenSearch Element</b> | <b>HTTPS Parameter</b> | <b>Possible Values</b>                  | <b>Comments</b>                     |
|---------------------------|------------------------|-----------------------------------------|-------------------------------------|
| sort                      | sort                   | <sbfield>:<sborder></sborder></sbfield> | <sborder> is optional but</sborder> |
|                           |                        | where                                   | has a value of asc or               |
|                           |                        |                                         | desc (default is desc).             |
|                           |                        | <sbfield> is date or</sbfield>          | However, when                       |
|                           |                        | relevance                               | <sbfield> is relevance,</sbfield>   |
|                           |                        |                                         | <sborder> must be desc.</sborder>   |
|                           |                        | <sborder> is asc or desc</sborder>      |                                     |
|                           |                        |                                         | Sorting by date will sort           |
|                           |                        |                                         | the results by the                  |
|                           |                        |                                         | effective date.                     |
|                           |                        |                                         |                                     |
|                           |                        |                                         | default: relevance: desc            |

| <b>OpenSearch Element</b> | <b>HTTPS Parameter</b> | <b>Possible Values</b>                          | <b>Comments</b>                                                                                                    |
|---------------------------|------------------------|-------------------------------------------------|----------------------------------------------------------------------------------------------------|
| maxResults                | mr                     | Integer $>= 0$                                  | Maximum # of results to<br>return.<br>If count is also specified,<br>the count value will take<br>precedence over the<br>maxResults value.<br>default: 1000 |
| maxTimeout                | mt                     | Integer $> 0$                                   | Maximum timeout<br>(milliseconds) for query<br>to respond.<br>default: 300000 (5<br>minutes)                                                                |
| date0ffset                | dtoffset               | Integer $> 0$                                   | Specifies an offset<br>(milliseconds),<br>backwards from the<br>current time, to search<br>on the modified time<br>field for entries.                       |
| type                      | type                   | Any valid datatype (e.g.<br>Text)               | Specifies the type of<br>data to search for.                                                                                                    |
| version                   | version                | Comma-delimited list of<br>strings (e.g. 20,30) | Version values for<br>which to search.                                                                                                    |

*Table 16. Federated Search*

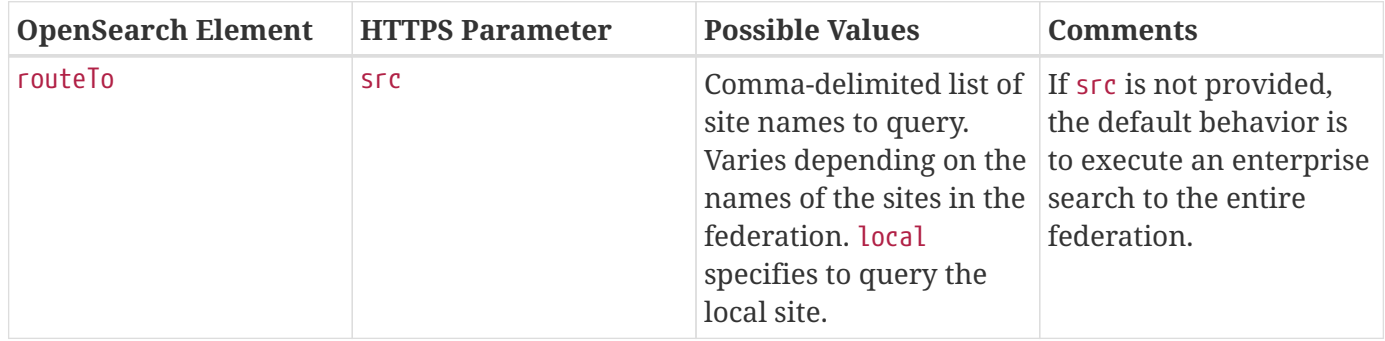

# <span id="page-45-0"></span>**1.6.4. Prometheus Endpoint**

The Prometheus endpoint provides various metrics about DDF such as the number of queries made to a specific source and counters of ingest operations.

An external Prometheus server will need to be setup and configured to scrape from DDF. The endpoint is exposed at:

https://<FQDN>:<PORT>/metrics

#### <span id="page-46-0"></span>**1.6.4.1. Visualising Metrics**

A visualization software, such as Grafana, can be connected to Prometheus and configured to display available metrics.

# <span id="page-46-1"></span>**1.6.5. Queries Endpoint**

The queries endpoint enables an application to create, retrieve, update, and delete query metacards.

Query metacards represent queries within the UI. A query metacard is what is persisted in the data store.

The queries endpoint can be used for one or more of these operations on an instance of DDF:

- Create query metacards and store them in the DDF catalog.
- Retrieve all query metacards stored in the DDF catalog and sort them based on attribute and sort order.
- Retrieve a specific query metacard stored in the DDF catalog.
- Update query metacards that are stored in the DDF catalog.
- Delete query metacards that are stored in the DDF catalog.

#### *Queries Endpoint URL*

https://<HOSTNAME>:<PORT>/search/catalog/internal/queries

#### <span id="page-46-2"></span>**1.6.5.1. Queries Endpoint Create Examples**

To create a query metacard through the queries endpoint, send a POST request to the queries endpoint.

*Queries Endpoint Create Request Body*

```
{
      "cql":"(\"anyText\" ILIKE 'foo bar')",
      "filterTree":"{\"type\":\"AND\",\"filters\":[{\"type\":\"ILIKE\",\"property\":
\"anyText\",\"value\":\"foo bar\"}]}",
      "federation":"enterprise",
      "sorts":[
          {
               "attribute":"modified",
               "direction":"descending"
          }
      ],
      "type":"advanced",
      "title":"Search Title"
}
```
A successful create request will return a status of 201 CREATED.

*Queries Endpoint Create Success Response Body*

```
{
      "id": "12bfc601cda449d58733eacaf613b93d",
      "title": "Search Title",
      "created": "Apr 18, 2019 10:20:55 AM",
      "modified": "Apr 18, 2019 10:20:55 AM",
      "owner": "admin@localhost.local",
      "cql": "(\"anyText\" ILIKE 'foo bar')",
      "filterTree": "{\"type\":\"AND\",\"filters\":[{\"type\":\"ILIKE\",\"property\":
\"anyText\",\"value\":\"foo bar\"}]}",
      "enterprise": null,
      "sources": [],
      "sorts": [
          {
               "attribute": "modified",
               "direction": "descending"
          }
      ],
      "polling": null,
      "federation": "enterprise",
      "type": "advanced",
      "detailLevel": null,
      "schedules": [],
      "facets": []
}
```
An unsuccessful create request will return a status of 500 SERVER ERROR.

*Queries Endpoint Create Failure Response Body*

{ "message": "Something went wrong." }

#### <span id="page-48-0"></span>**1.6.5.2. Queries Endpoint Retrieve All Examples**

To retrieve a query metacard through the queries endpoint, send a GET request to the queries endpoint.

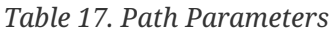

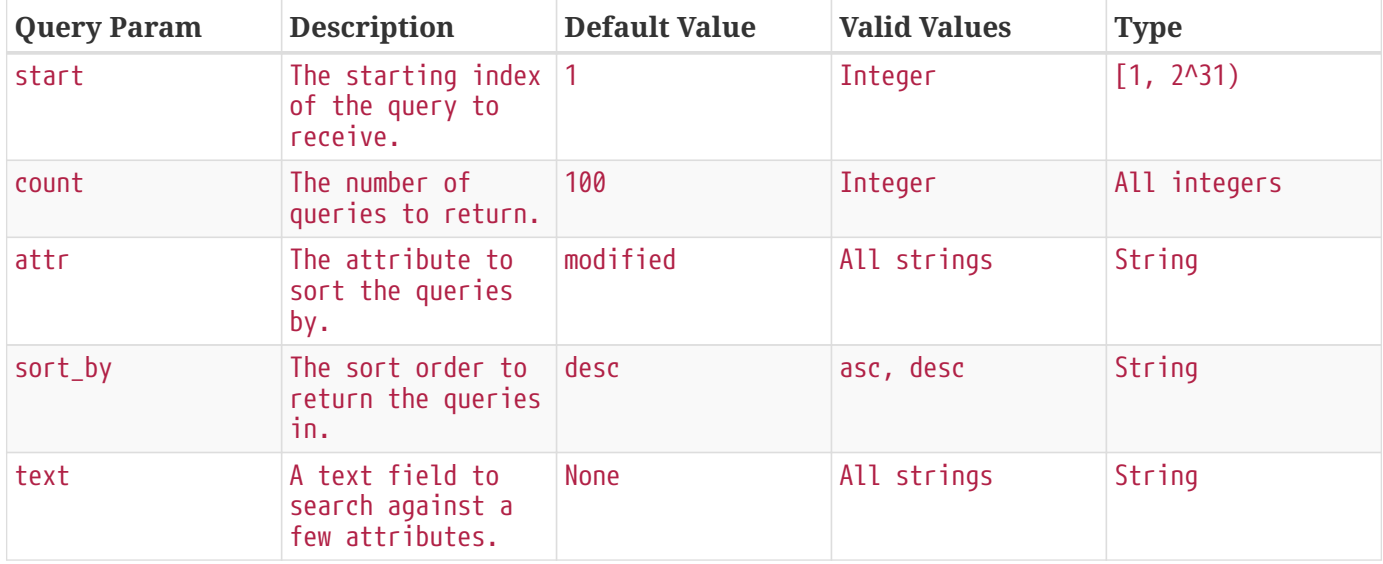

A successful retrieval request will return a status of 200 OK.

#### <span id="page-48-1"></span>**1.6.5.3. Queries Endpoint Retrieve All Fuzzy Examples**

To retrieve all query metacards based on some text based value through the queries endpoint, send a GET request to the queries endpoint specifying a value for text as a query parameters.

*Retrieve All Queries Fuzzy Search Endpoint URL*

https://<HOSTNAME>:<PORT>/search/catalog/internal/queries?text=<VALUE>

A fuzzy search will only be performed against the title, modified, owner, and description attributes.

#### <span id="page-48-2"></span>**1.6.5.4. Queries Endpoint Retrieve Examples**

*Retrieve Specific Query Endpoint URL*

https://<HOSTNAME>:<PORT>/search/catalog/internal/queries/<ID>

To retrieve a specific query metacard through the queries endpoint, send a GET request to the queries endpoint with an id.

A successful retrieval request will return a status of 200 OK.

*Query Endpoint Not Found Response Body*

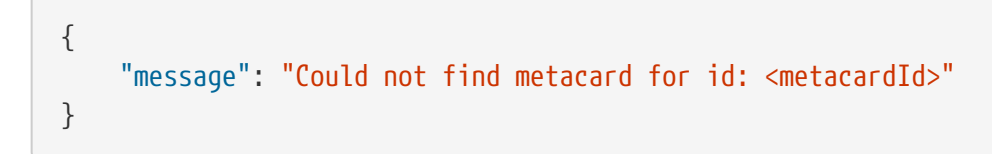

An unsuccessful retrieval request will return a status of 404 NOT FOUND.

# <span id="page-49-0"></span>**1.6.5.5. Queries Endpoint Update Examples**

*Update Query Endpoint URL*

https://<HOSTNAME>:<PORT>/search/catalog/internal/queries/<ID>

To update a specific query metacard through the queries endpoint, send a PUT request to the queries endpoint with an id.

*Update Query Request Request Body*

```
{
      "cql":"(\"anyText\" ILIKE 'foo bar')",
      "filterTree":"{\"type\":\"AND\",\"filters\":[{\"type\":\"ILIKE\",\"property\":
\"anyText\",\"value\":\"foo bar\"}]}",
      "federation":"enterprise",
      "sorts":[
          {
               "attribute":"modified",
               "direction":"descending"
          }
      ],
      "type":"advanced",
      "title":"New Search Title"
}
```
A successful update request will return a status of 200 OK.

*Update Query Request Response Body*

```
{
      "id": "cd6b83db301544e4bb7ece39564261ca",
      "title": "New Search Title",
      "created": "Apr 18, 2019 11:09:35 AM",
      "modified": "Apr 18, 2019 11:09:35 AM",
      "owner": null,
      "cql": "(\"anyText\" ILIKE 'foo barararra')",
      "filterTree": "{\"type\":\"AND\",\"filters\":[{\"type\":\"ILIKE\",\"property\":
\"anyText\",\"value\":\"foo bar\"}]}",
      "enterprise": null,
      "sources": [],
      "sorts": [
          {
               "attribute": "modified",
               "direction": "descending"
          }
      ],
      "polling": null,
      "federation": "enterprise",
      "type": "advanced",
      "detailLevel": null,
      "schedules": [],
      "facets": []
}
```
An unsuccessful update request will return a status of 404 NOT FOUND.

*Update Query Unsuccessful Response Body*

```
{
      "message": "Form is either restricted or not found."
}
```
# <span id="page-50-0"></span>**1.6.5.6. Queries Endpoint Delete Examples**

*Delete Query Endpoint URL*

https://<HOSTNAME>:<PORT>/search/catalog/internal/queries/<ID>

To delete a specific query metacard through the queries endpoint, send a GET request to the queries endpoint with an id.

A successful deletion request will return a status of 204 NO CONTENT.

An unsuccessful deletion request will return a status of 404 NOT FOUND.

*Delete Query Not Found Response Body*

 $\{$  "message": "Form is either restricted or not found." }